# 61A Lecture 33

Announcements

Database Management Systems

# Database Management System Architecture

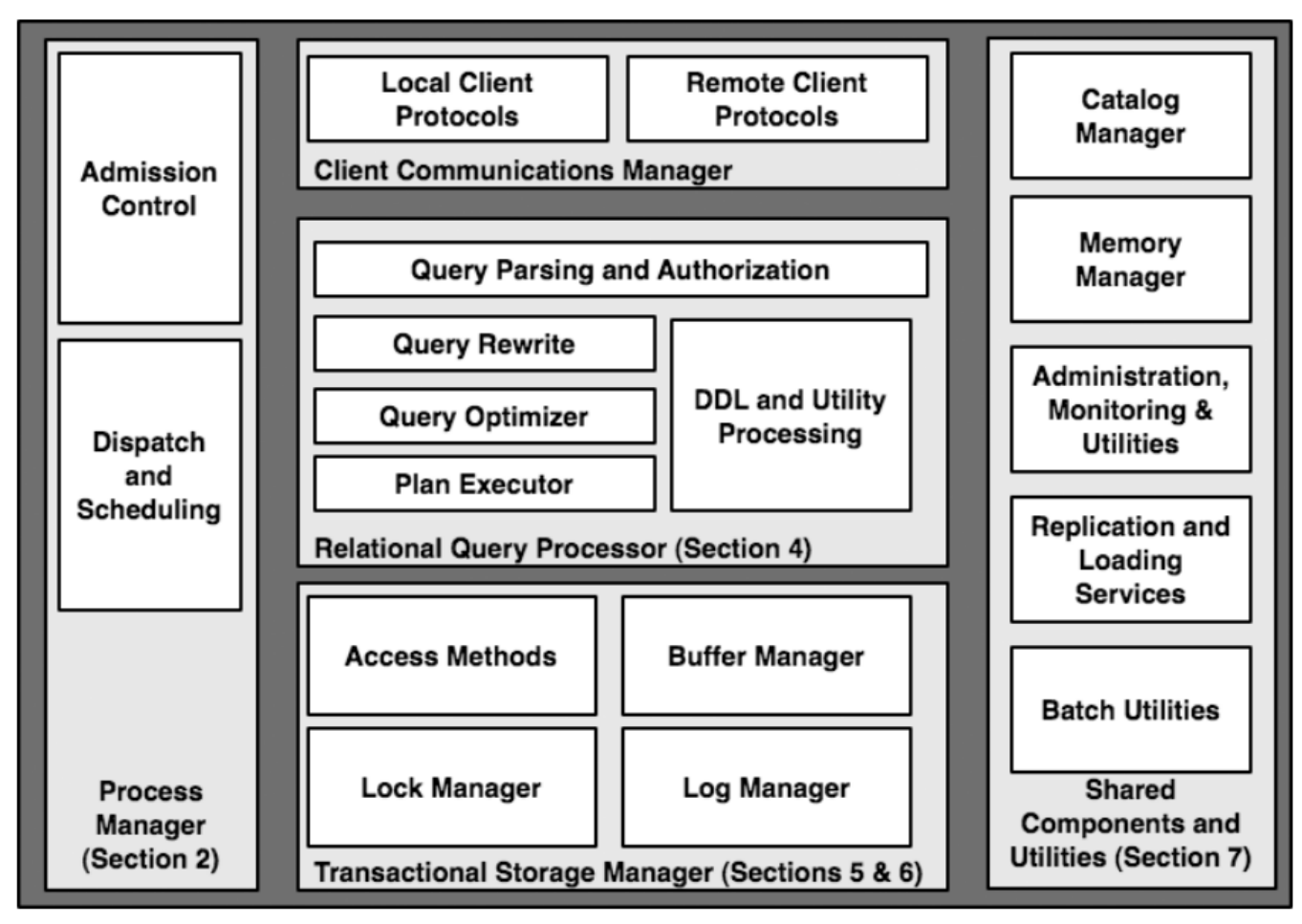

Architecture of a Database System by Hellerstein, Stonebreaker, and Hamilton

The manner in which tables are filtered, sorted, and joined affects execution time

The manner in which tables are filtered, sorted, and joined affects execution time

Select the parents of curly-furred dogs: select parent from parents, dogs where child = name and  $fur = "curly";$ 

The manner in which tables are filtered, sorted, and joined affects execution time

```
Select the parents of curly-furred dogs:
select parent from parents, dogs
             where child = name and fur = "curly";
```
The manner in which tables are filtered, sorted, and joined affects execution time

```
Select the parents of curly-furred dogs:
select parent from parents, dogs
              where \intchild = name and fur = "curly";
```
The manner in which tables are filtered, sorted, and joined affects execution time

```
Select the parents of curly-furred dogs:
select parent from parents, dogs
                  where {\text{child}} = {\text{name}} and {\text{for}} = {\text{``curly''}};
```
The manner in which tables are filtered, sorted, and joined affects execution time

```
Select the parents of curly-furred dogs:
select parent from parents, dogs
                  where {\text{child}} = {\text{name}} and {\text{fur}} = {\text{``curly''}};
```
Join all rows of parents to all rows of dogs, filter by child = name and fur = "curly"

The manner in which tables are filtered, sorted, and joined affects execution time

```
Select the parents of curly-furred dogs:
select parent from parents, dogs
              where \intchild = name and \intfur = "curly";
```
Join all rows of parents to all rows of dogs, filter by child = name and fur = "curly"

Join only rows of parents and dogs where child = name, filter by fur = "curly"

The manner in which tables are filtered, sorted, and joined affects execution time

```
Select the parents of curly-furred dogs:
select parent from parents, dogs
              where \intchild = name and \intfur = "curly";
```
Join all rows of parents to all rows of dogs, filter by child = name and fur = "curly" Join only rows of parents and dogs where child = name, filter by fur = "curly" Filter dogs by fur = "curly", join result with all rows of parents, filter by child = name

The manner in which tables are filtered, sorted, and joined affects execution time

```
Select the parents of curly-furred dogs:
select parent from parents, dogs
                       where \left| \text{child} \right| = \text{name} \left| \text{and} \right| \left| \text{fur} \right| = \text{``curly''}
```
Join all rows of parents to all rows of dogs, filter by child = name and fur = "curly" Join only rows of parents and dogs where child = name, filter by fur = "curly" Filter dogs by fur = "curly", join result with all rows of parents, filter by child = name Filter dogs by fur = "curly", join only rows of result and parents where child = name

A create table statement names a table globally

A create table statement names a table globally

#### create table parents as

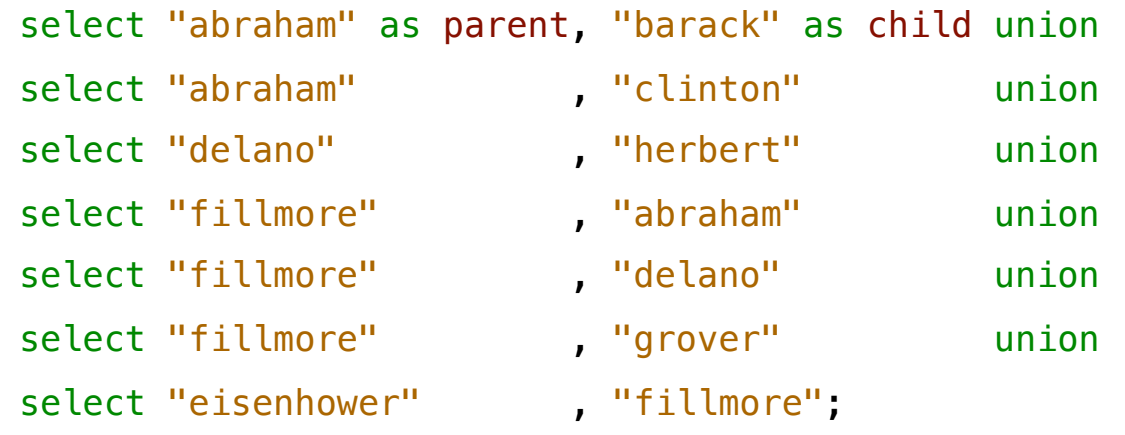

A create table statement names a table globally

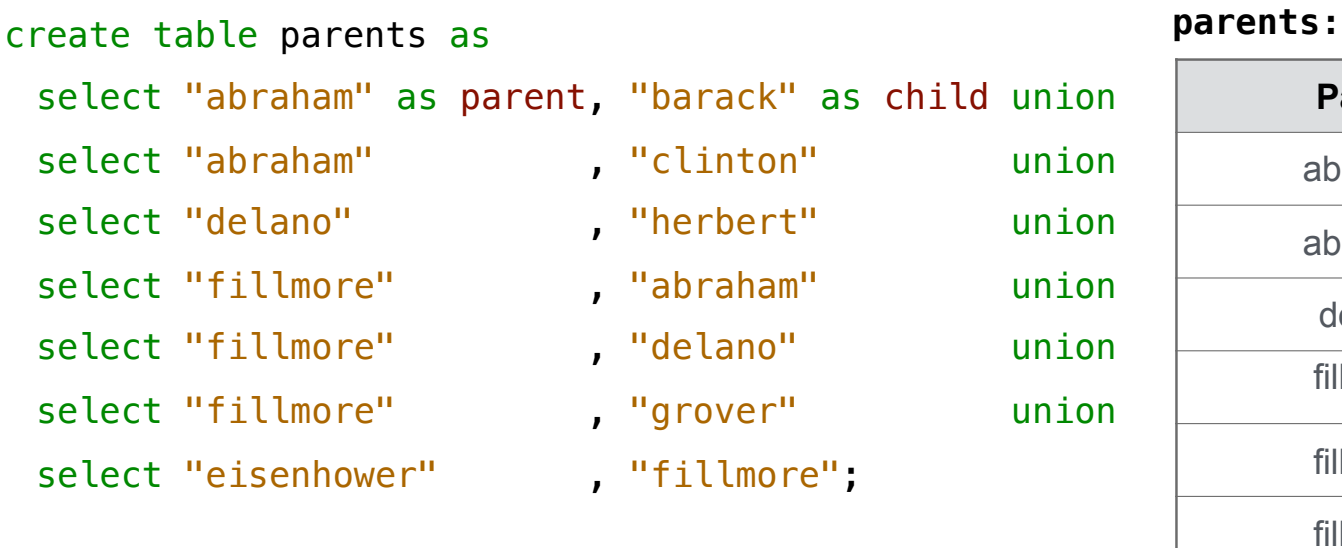

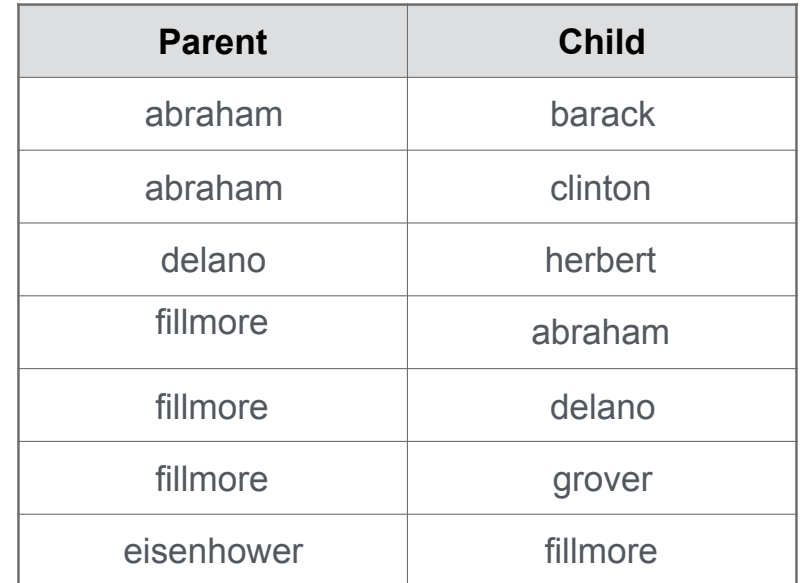

7

---------------------------------

A create table statement names a table globally

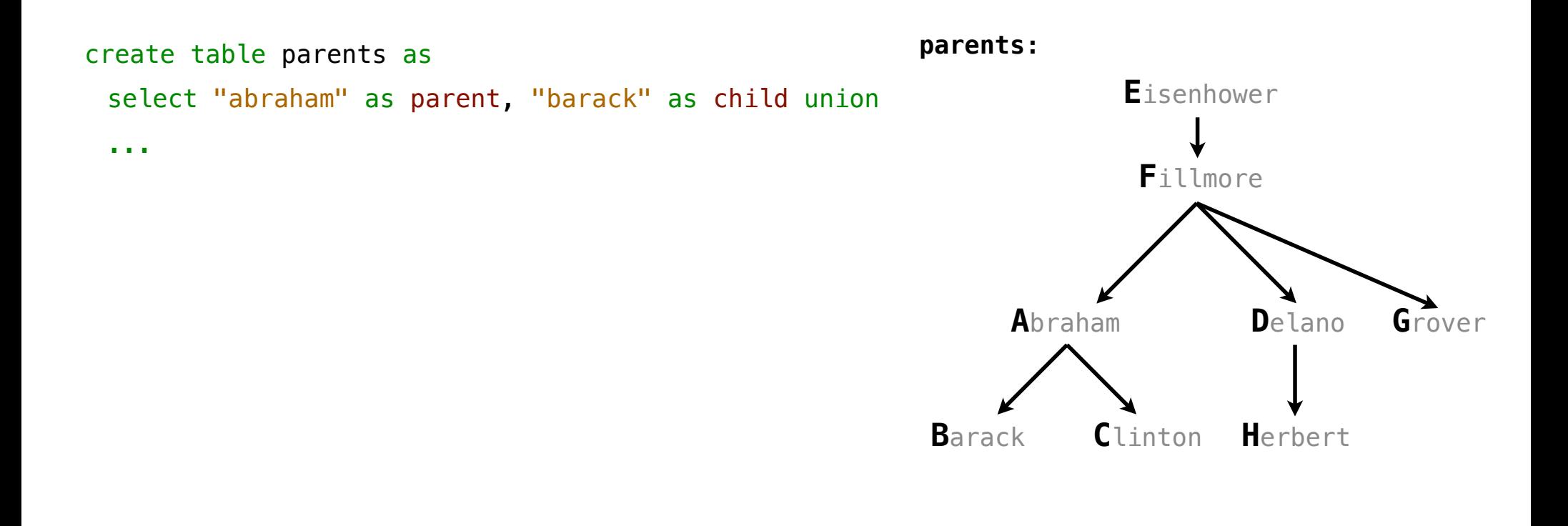

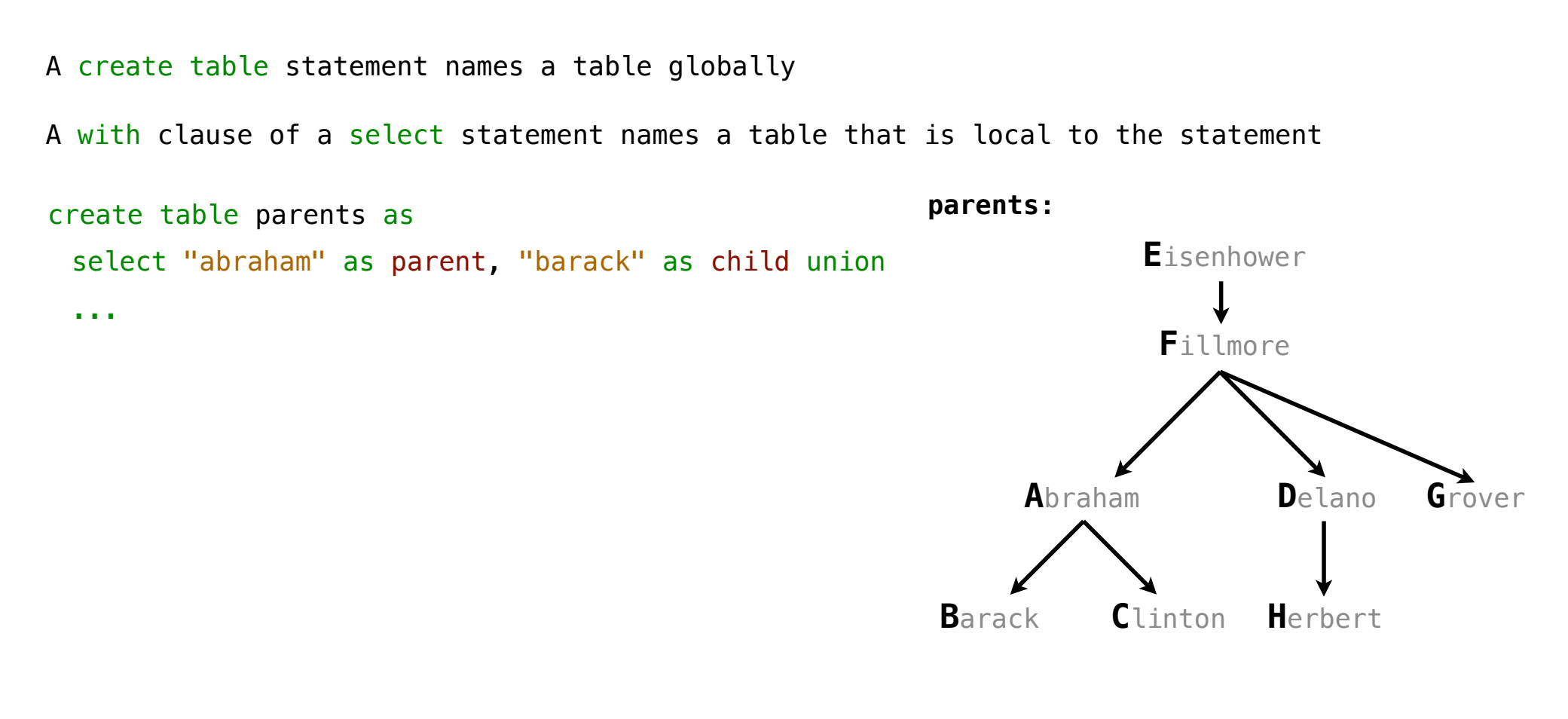

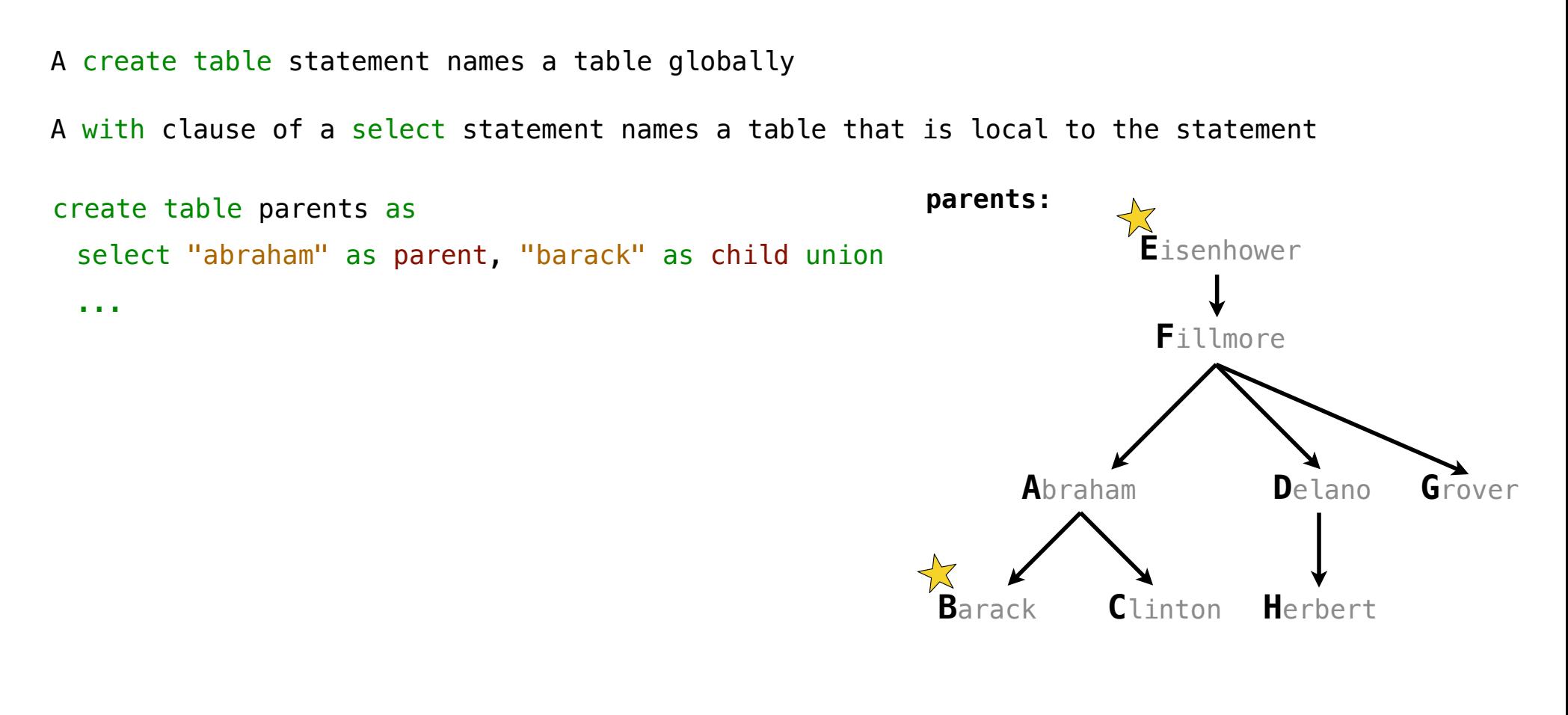

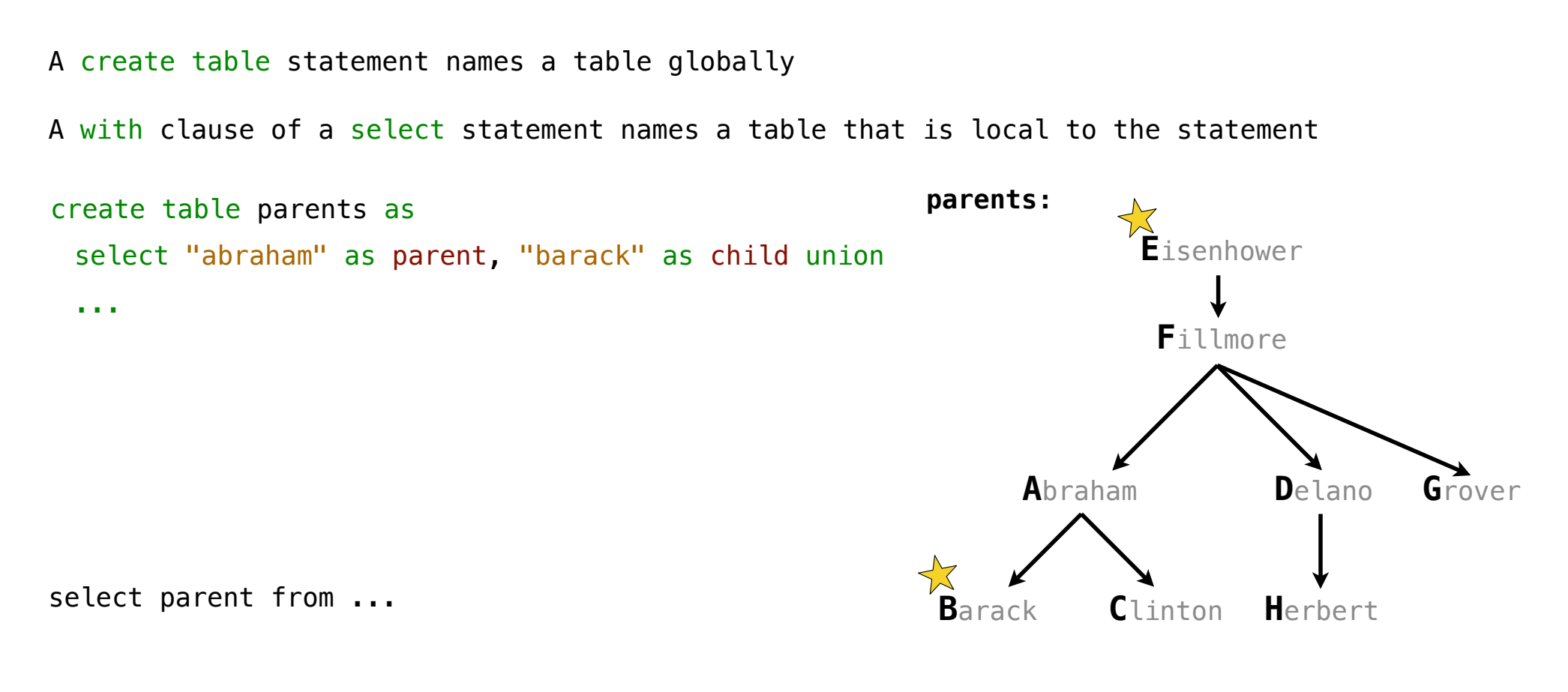

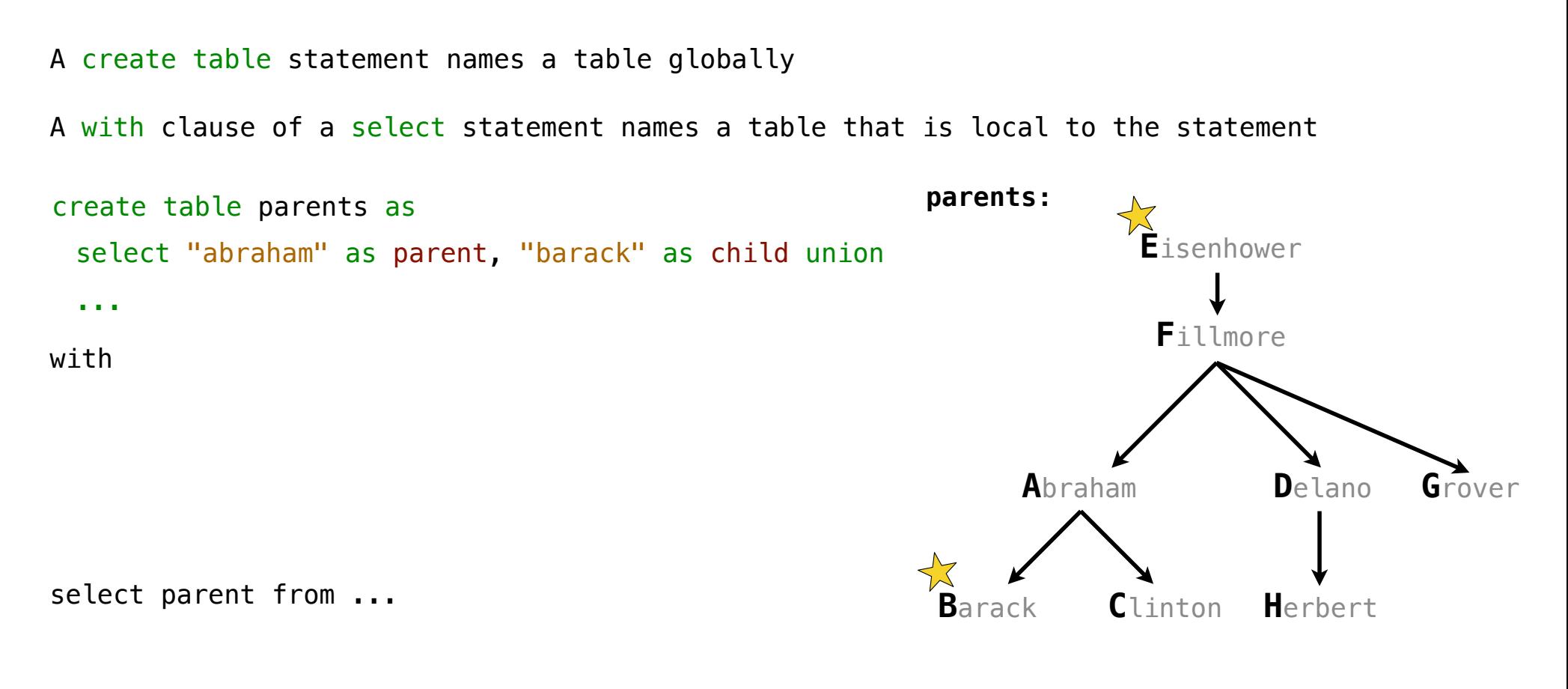

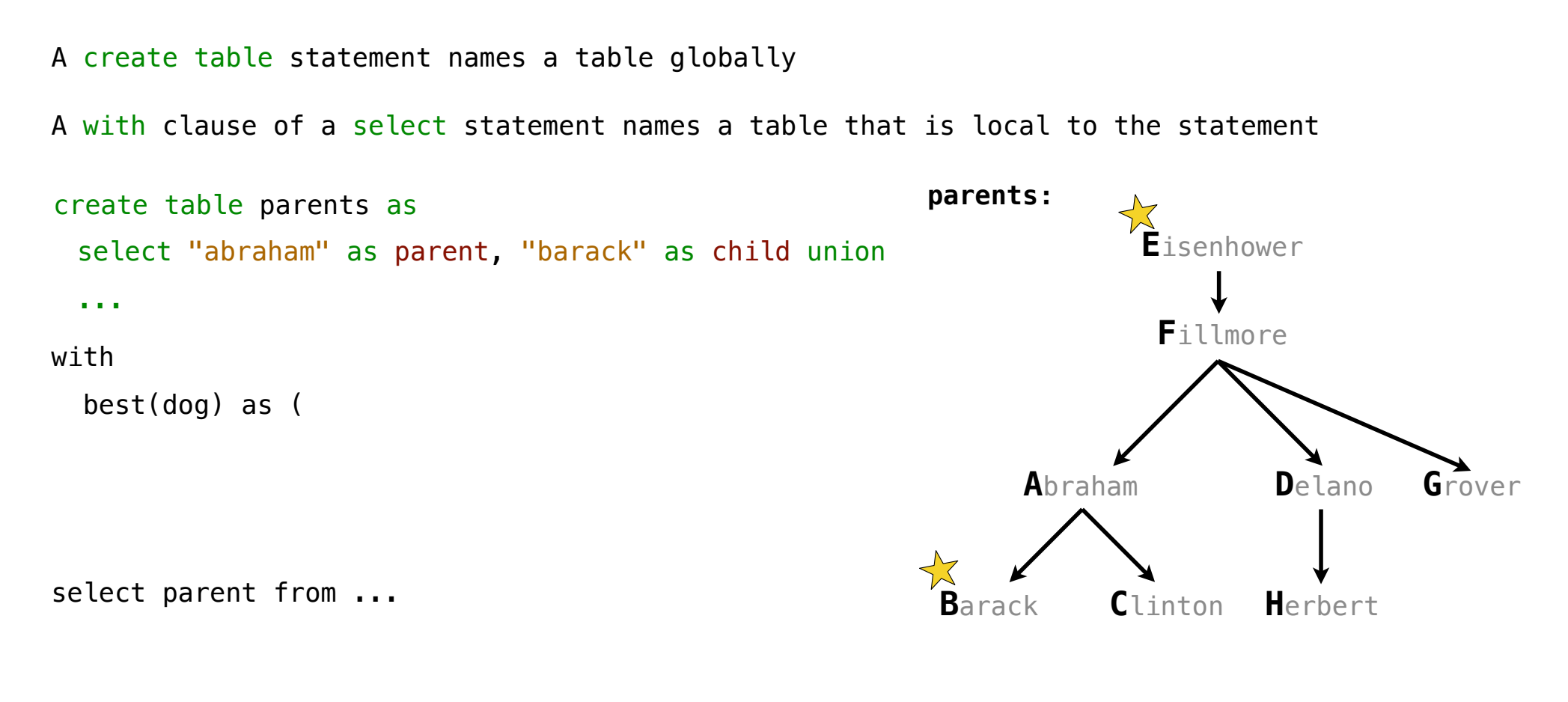

```
A create table statement names a table globally
                                                        parents:
                                                                              Delano
                                                                    Clinton Herbert
                                                              Abraham
                                                         Barack
                                                                       Fillmore
                                                                      Eisenhower
                                                                                        Grover
create table parents as
 select "abraham" as parent, "barack" as child union
  ...
with
   best(dog) as (
     select "eisenhower" union
A with clause of a select statement names a table that is local to the statement
select parent from ...
```

```
A create table statement names a table globally
                                                        parents:
                                                                               Delano
                                                                    Clinton Herbert
                                                              Abraham
                                                         Barack
                                                                       Fillmore
                                                                      Eisenhower
                                                                                        Grover
create table parents as
 select "abraham" as parent, "barack" as child union
  ...
with
   best(dog) as (
     select "eisenhower" union
     select "barack"
A with clause of a select statement names a table that is local to the statement
select parent from ...
```

```
A create table statement names a table globally
                                                         parents:
                                                                               Delano
                                                                     Clinton Herbert
                                                               Abraham
                                                          Barack
                                                                       Fillmore
                                                                       Eisenhower
                                                                                         Grover
create table parents as
 select "abraham" as parent, "barack" as child union
  ...
with
   best(dog) as (
     select "eisenhower" union
     select "barack"
   )
A with clause of a select statement names a table that is local to the statement
select parent from ...
```

```
A create table statement names a table globally
                                                         parents:
                                                                                Delano
                                                                     Clinton Herbert
                                                               Abraham
                                                          Barack
                                                                        Fillmore
                                                                       Eisenhower
                                                                                          Grover
create table parents as
 select "abraham" as parent, "barack" as child union
  ...
with
   best(dog) as (
     select "eisenhower" union
     select "barack"
   )
                                        dog
                                     eisenhower
                                       barack
                                   best:
A with clause of a select statement names a table that is local to the statement
select parent from ...
```

```
A create table statement names a table globally
                                                         parents:
                                                                                Delano
                                                                     Clinton Herbert
                                                               Abraham
                                                          Barack
                                                                        Fillmore
                                                                       Eisenhower
                                                                                          Grover
create table parents as
 select "abraham" as parent, "barack" as child union
  ...
with
   best(dog) as (
     select "eisenhower" union
     select "barack"
   )
select parent from parents, best where child=dog;
                                        dog
                                     eisenhower
                                       barack
                                   best:
A with clause of a select statement names a table that is local to the statement
```

```
A create table statement names a table globally
                                                         parents:
                                                                                Delano
                                                                     Clinton Herbert
                                                                Abraham
                                                          Barack
                                                                        Fillmore
                                                                        Eisenhower
                                                                                          Grover
create table parents as
 select "abraham" as parent, "barack" as child union
  ...
with
   best(dog) as (
     select "eisenhower" union
     select "barack"
   )
select parent from parents, best where child=dog;
                                        dog
                                     eisenhower
                                       barack
                                   best:
                      parent
                      abraham
A with clause of a select statement names a table that is local to the statement
```
#### A create table statement names a table globally

A with clause of a select statement names a table that is local to the statement

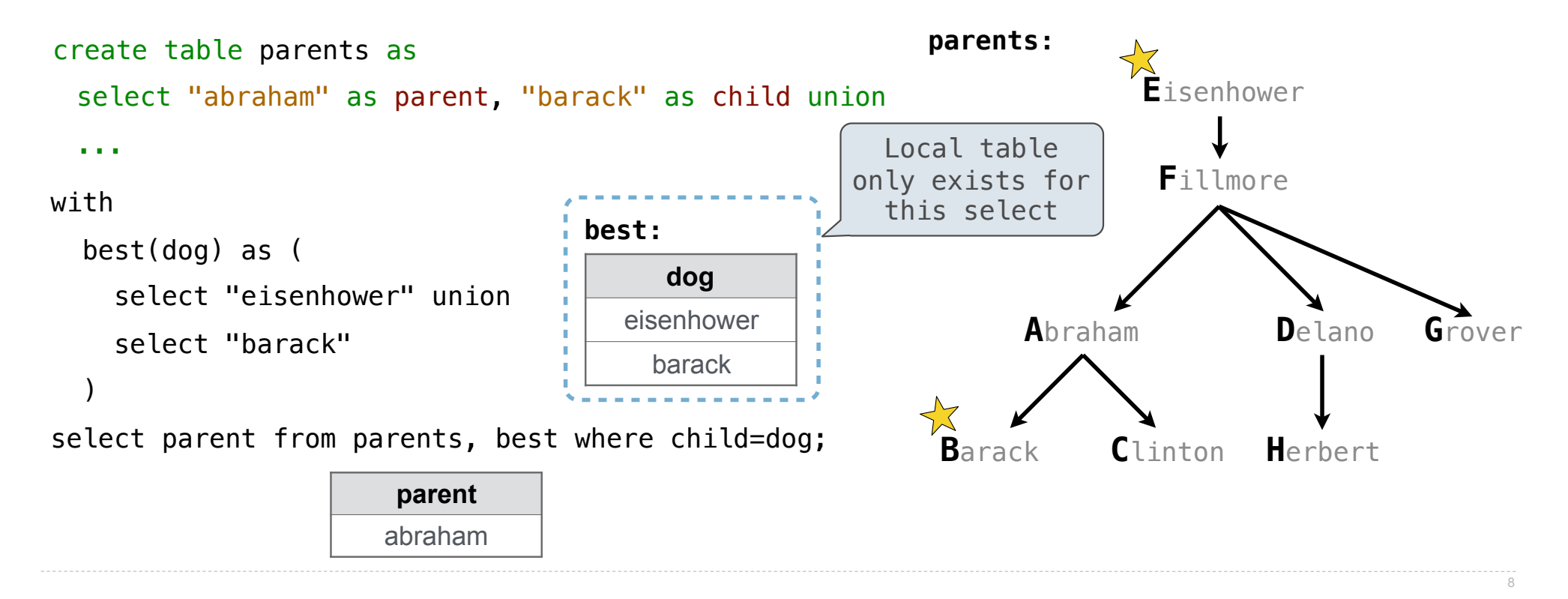

#### A create table statement names a table globally

A with clause of a select statement names a table that is local to the statement

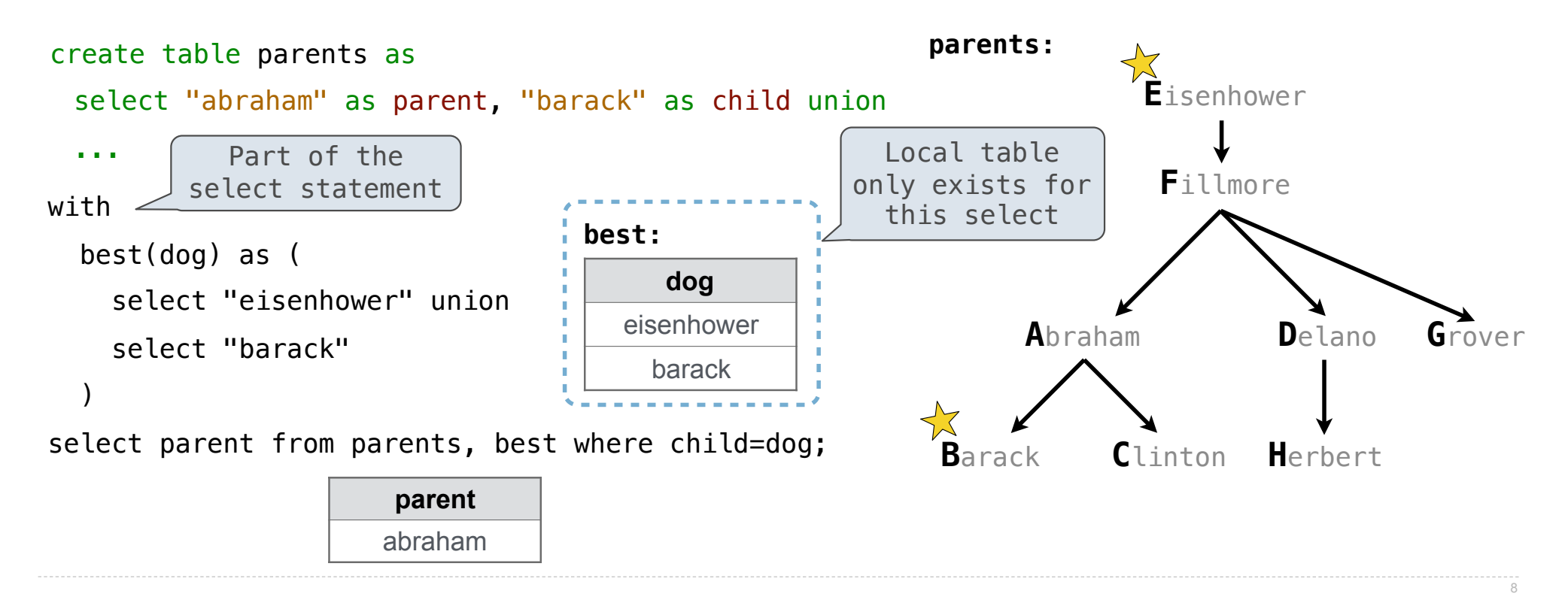

#### A create table statement names a table globally

A with clause of a select statement names a table that is local to the statement

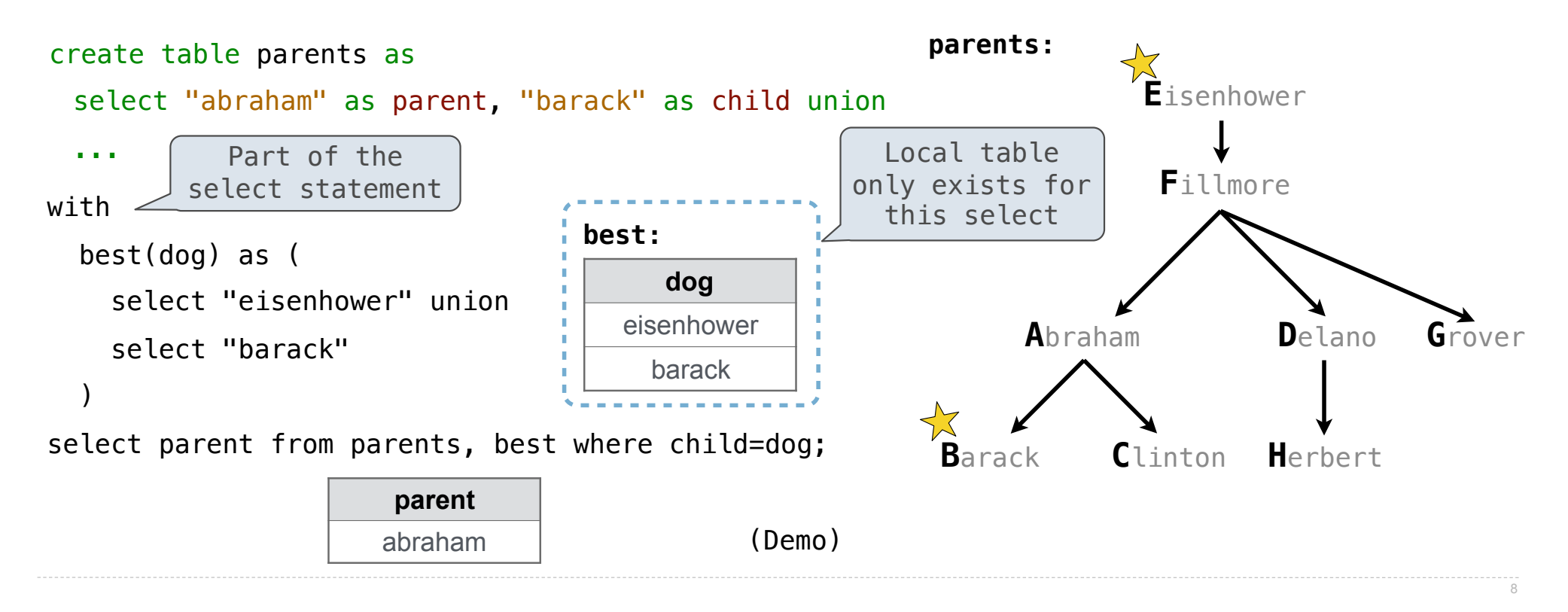

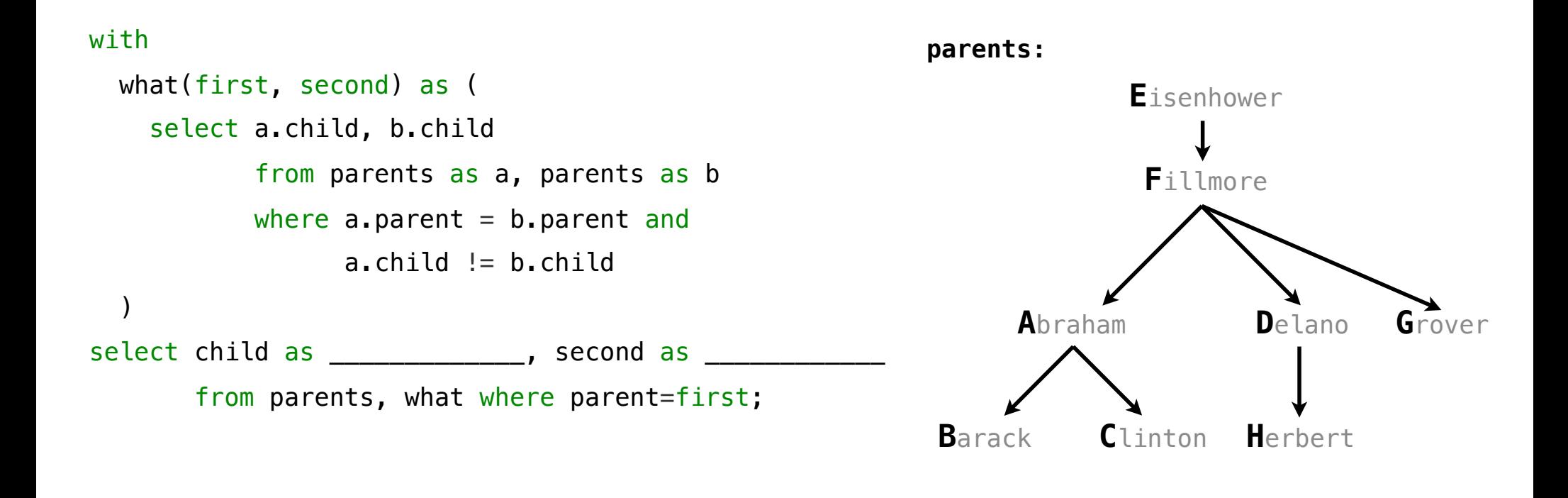

(A) What are appropriate names for the columns in this result?

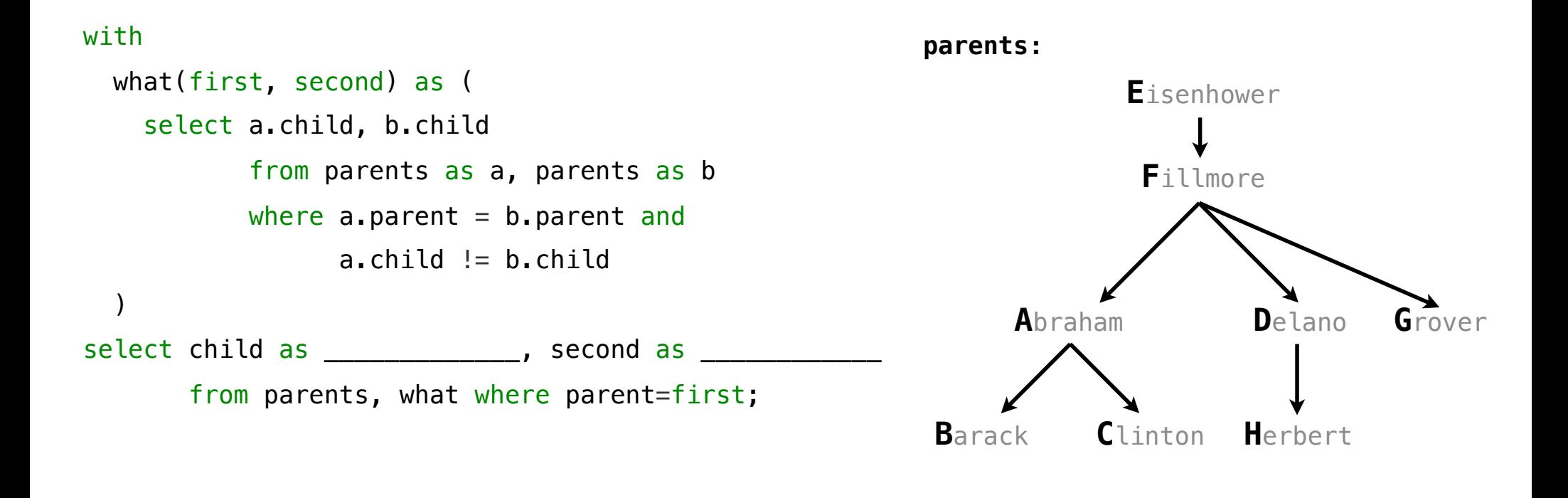

(A) What are appropriate names for the columns in this result? (B) How many rows and columns will result? **parents: D**elano **C**linton **H**erbert **A**braham **B**arack **F**illmore **E**isenhower **G**rover with what(first, second) as ( select a.child, b.child from parents as a, parents as b where  $a$ . parent =  $b$ . parent and a.child != b.child ) select child as  $\frac{1}{2}$ , second as  $\frac{1}{2}$ from parents, what where parent=first;

(A) What are appropriate names for the columns in this result? (B) How many rows and columns will result? **parents: D**elano **C**linton **H**erbert **A**braham **B**arack **F**illmore **E**isenhower **G**rover with w<del>hat</del>(first, second) as ( select a.child, b.child from parents as a, parents as b where  $a$ . parent =  $b$ . parent and a.child != b.child ) select child as the cond as  $\sim$  second as from parents, what where parent=first; siblings siblings
(A) What are appropriate names for the columns in this result? (B) How many rows and columns will result? **parents: D**elano **C**linton **H**erbert **A**braham **B**arack **F**illmore **E**isenhower **G**rover with w<del>hat</del>(first, second) as ( select a.child, b.child from parents as a, parents as b where  $a$ . parent =  $b$ . parent and  $a.child := b.child$  ) select child as the cond as  $\sim$  second as from parents, what where parent=first; siblings siblings **parent child first second** abraham | barack | abraham | delano

(A) What are appropriate names for the columns in this result? (B) How many rows and columns will result? **parents: D**elano **C**linton **H**erbert **A**braham **B**arack **F**illmore **E**isenhower **G**rover with w<del>hat</del>(first, second) as ( select a.child, b.child from parents as a, parents as b where  $a$ . parent =  $b$ . parent and  $a.child := b.child$  ) select child as the cond as  $\sim$  second as from parents, what where parent=first; siblings siblings **parent child first second** abraham | barack | abraham | delano

(A) What are appropriate names for the columns in this result? (B) How many rows and columns will result? **parents: D**elano **C**linton **H**erbert **A**braham **B**arack **F**illmore **E**isenhower **G**rover with w<del>hat</del>(first, second) as ( select a.child, b.child from parents as a, parents as b where  $a$ . parent =  $b$ . parent and  $a.child := b.child$  ) select child as the cond as  $\sim$  second as from parents, what where parent=first; siblings siblings **parent child first second** abraham | barack | abraham | delano

(A) What are appropriate names for the columns in this result? (B) How many rows and columns will result? **parents: D**elano **C**linton **H**erbert **A**braham **B**arack **F**illmore **E**isenhower **G**rover with w<del>hat</del>(first, second) as ( select a.child, b.child from parents as a, parents as b where  $a$ . parent =  $b$ . parent and  $a.child := b.child$  )  $select$  child as  $}=$   $nepnew$  , second as from parents, what where parent=first; siblings siblings **parent child first second** abraham | barack | abraham | delano nephew nephew

(A) What are appropriate names for the columns in this result? (B) How many rows and columns will result? **parents: D**elano **C**linton **H**erbert **A**braham **B**arack **F**illmore **E**isenhower **G**rover with w<del>hat</del>(first, second) as ( select a.child, b.child from parents as a, parents as b where  $a$ . parent =  $b$ . parent and  $a.child := b.child$  )  $s$ elect child as  $\overline{\phantom{s}}$   $\overline{\phantom{s}}$   $\overline{\phantom{s}}$  as  $\overline{\phantom{s}}$ from parents, what where parent=first; siblings siblings parent **child first cond** abraham | barack | abraham | delano nephew nephew uncle uncle

Recursive Local Tables

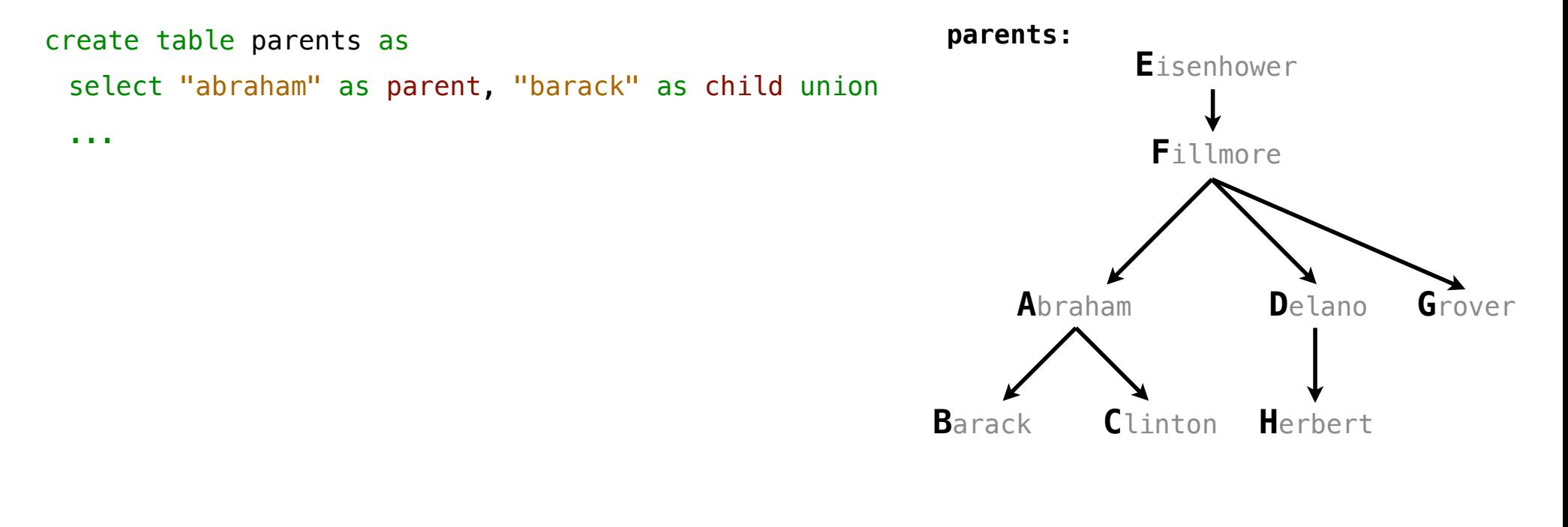

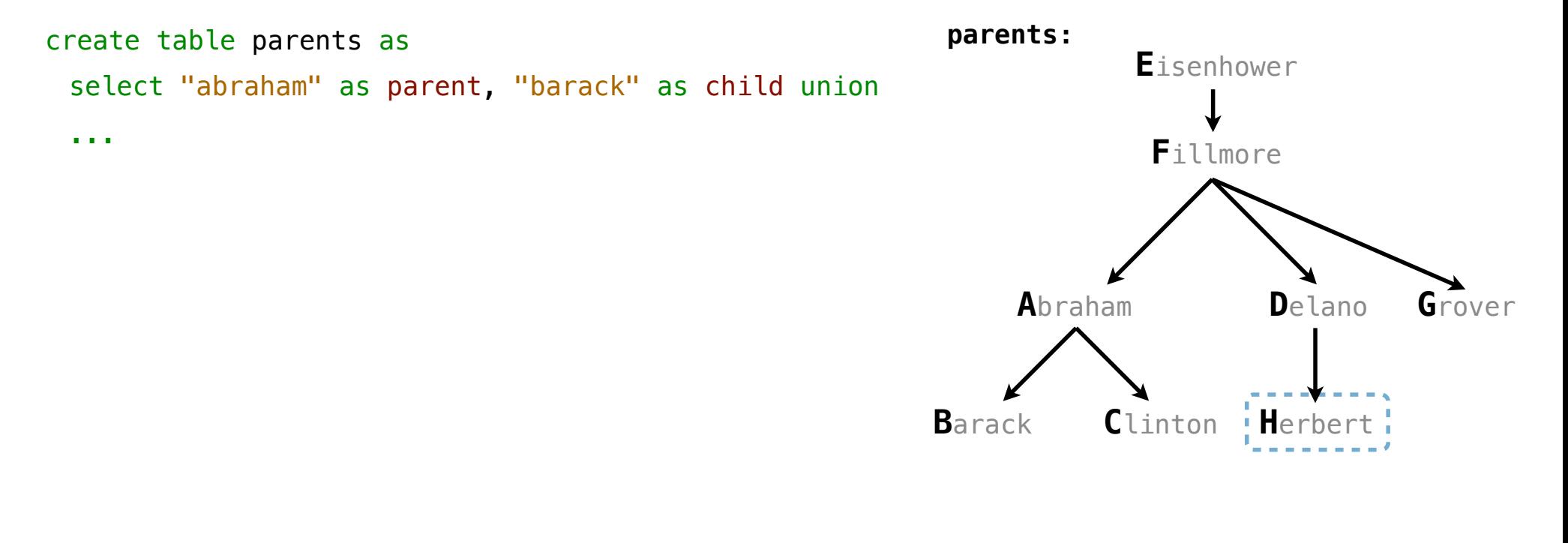

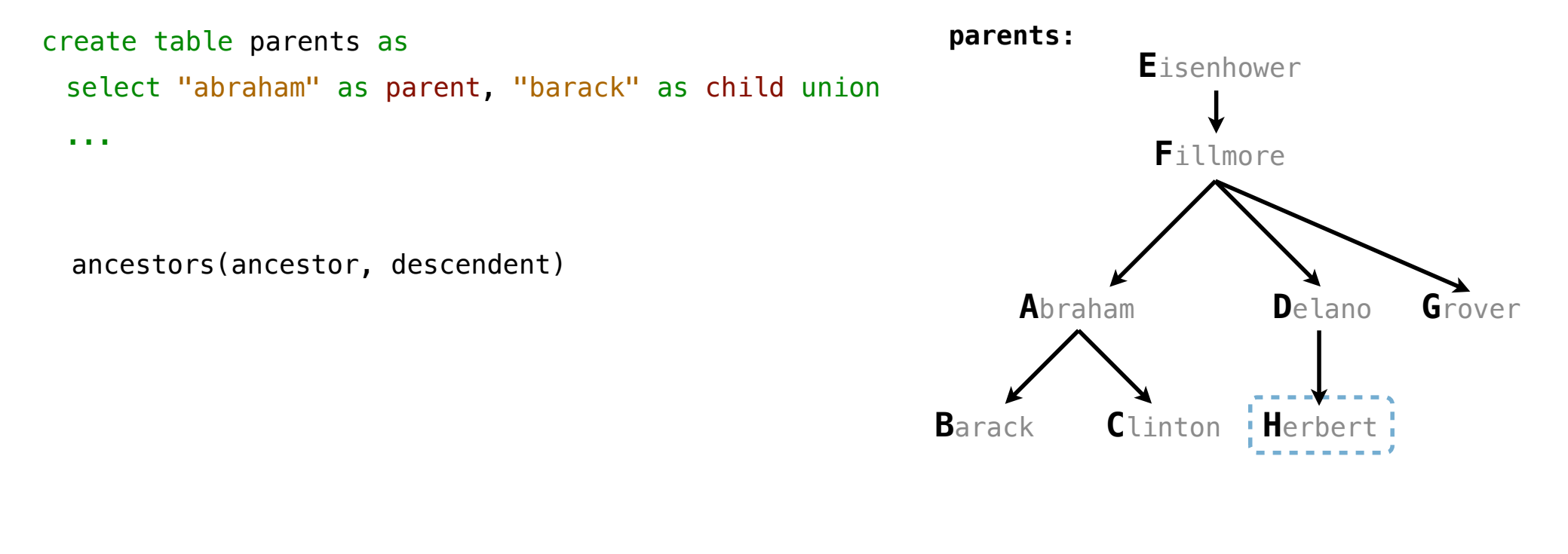

An ancestor is your parent or an ancestor of your parent

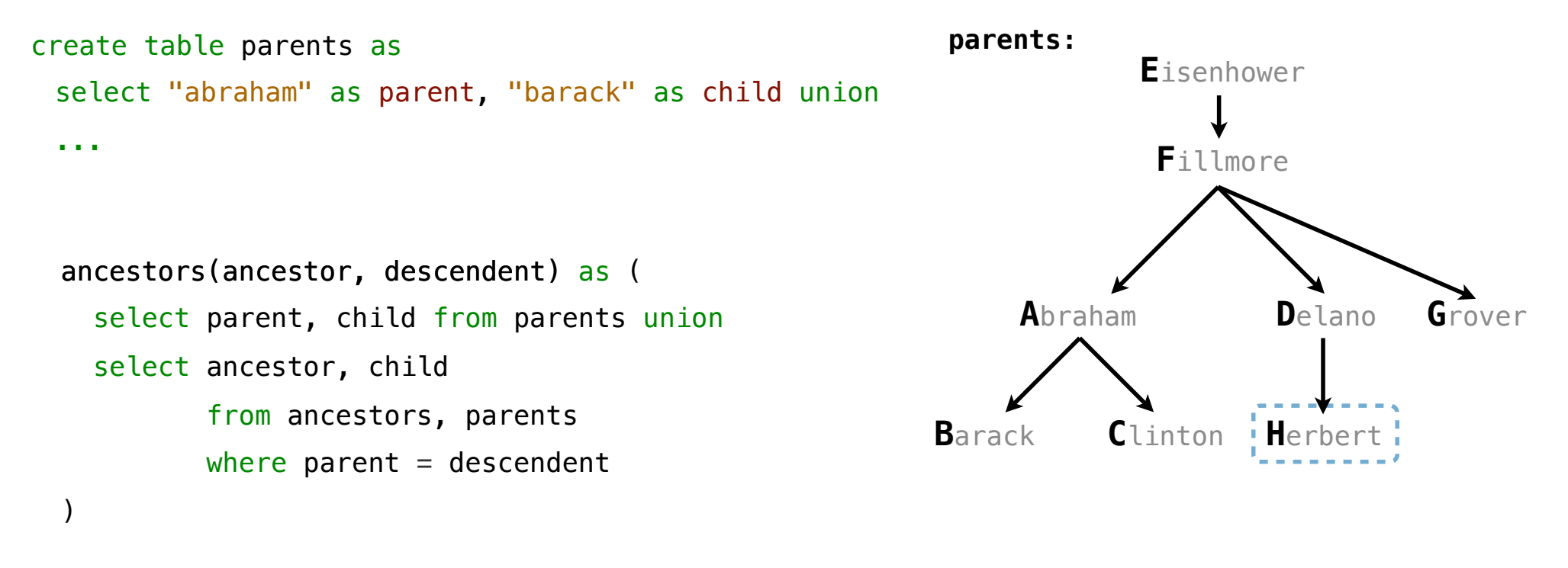

11

An ancestor is your parent or an ancestor of your parent

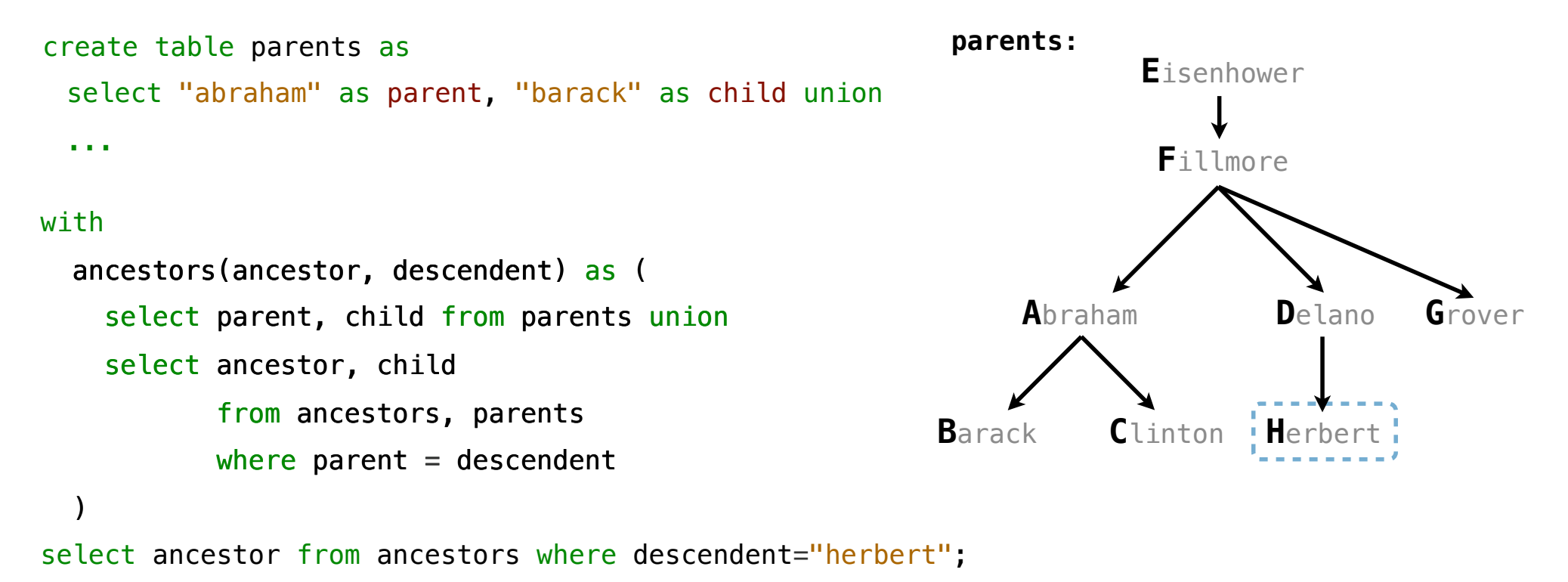

11

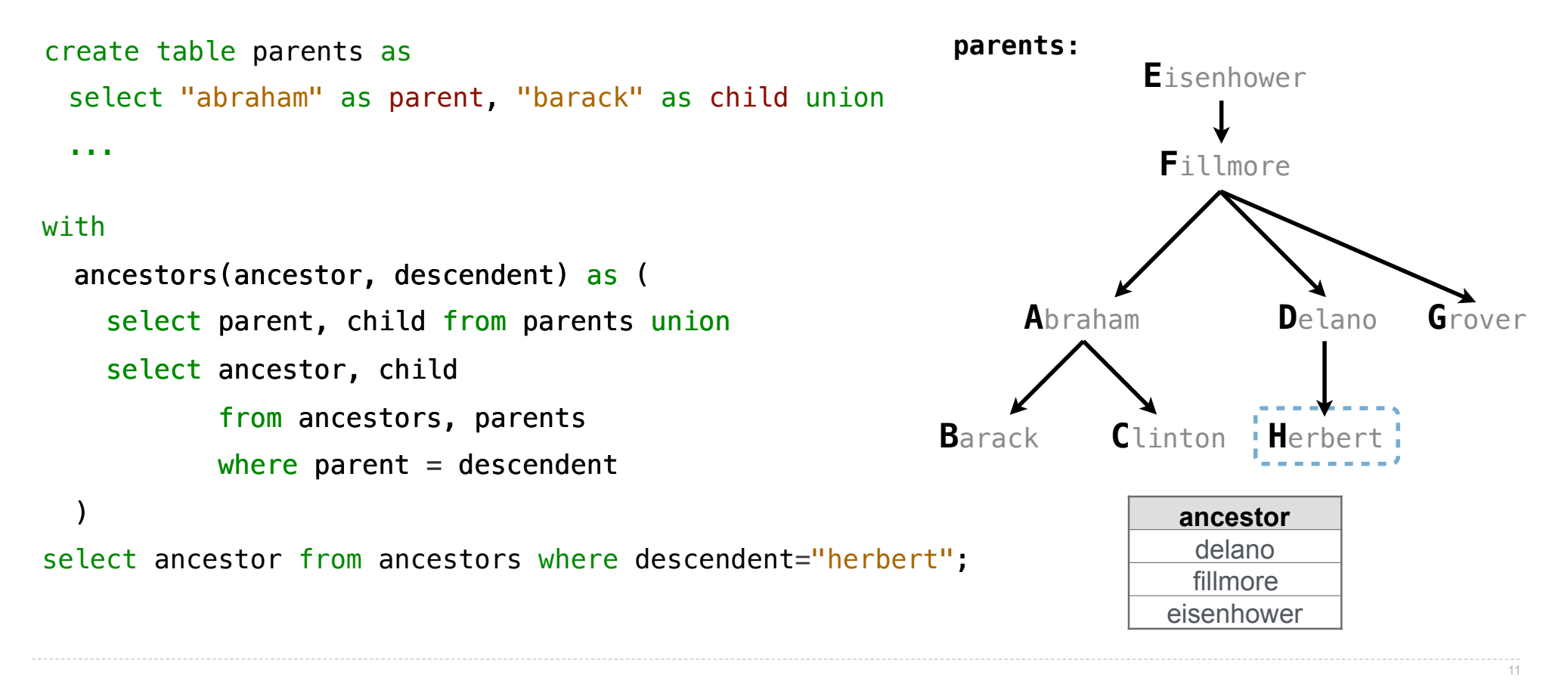

```
create table odds as
  with
     odds(n) as ( 
       select 1 union
      select n+2 from odds where n < 15 ) 
   select n from odds;
```
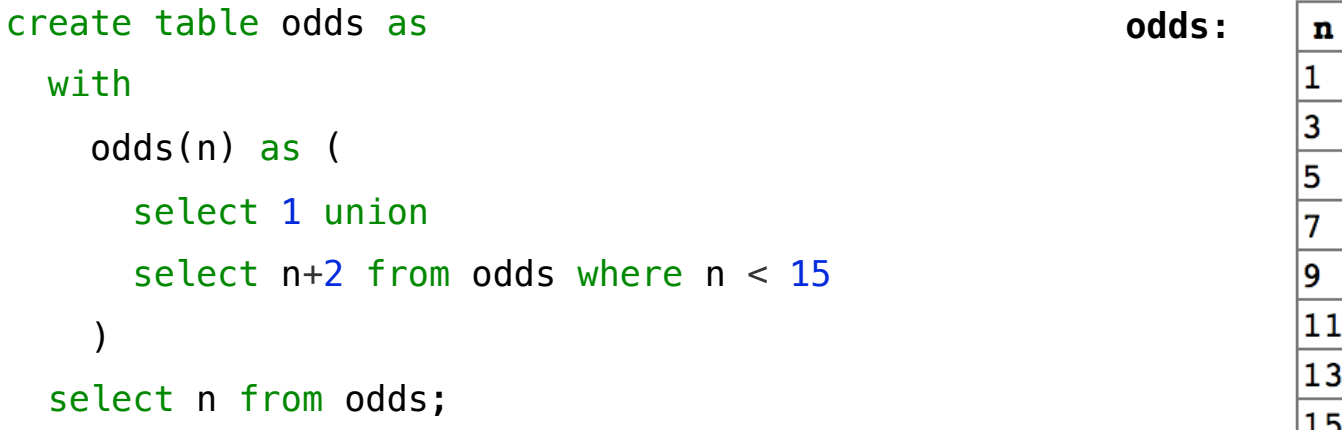

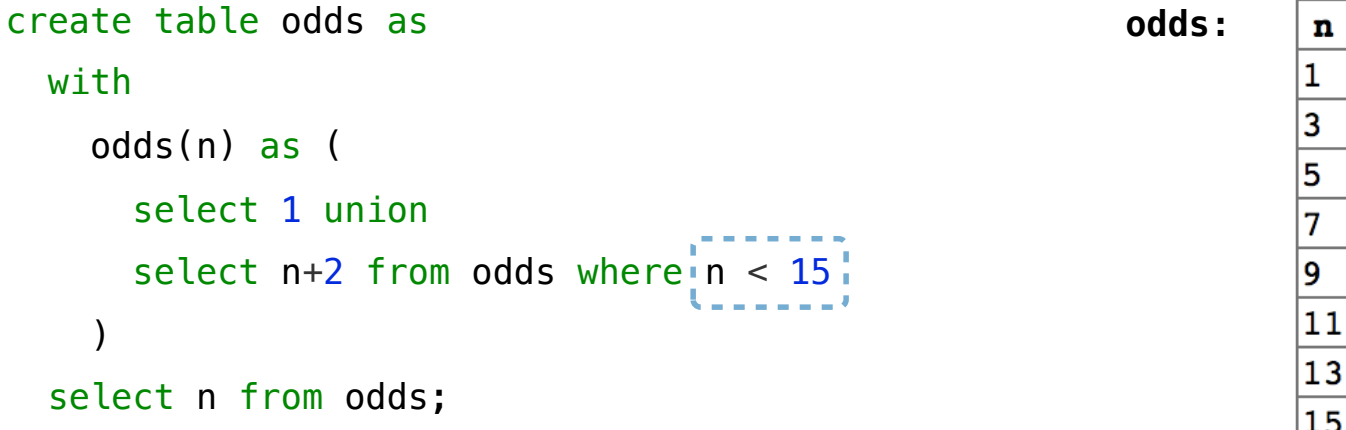

To create a table with a global name, you need to select the contents of the local table

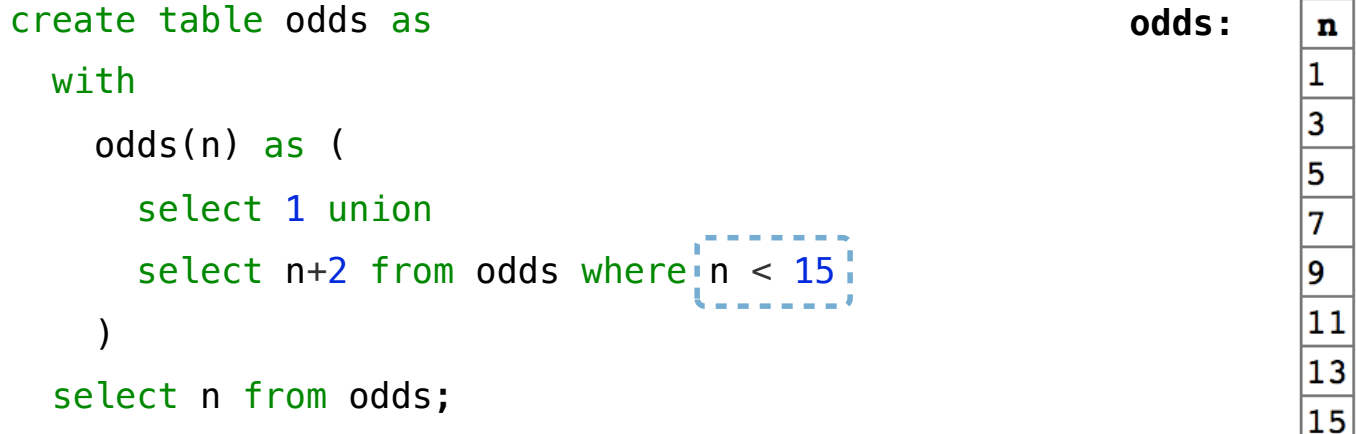

Which names above can change without affecting the result?

To create a table with a global name, you need to select the contents of the local table

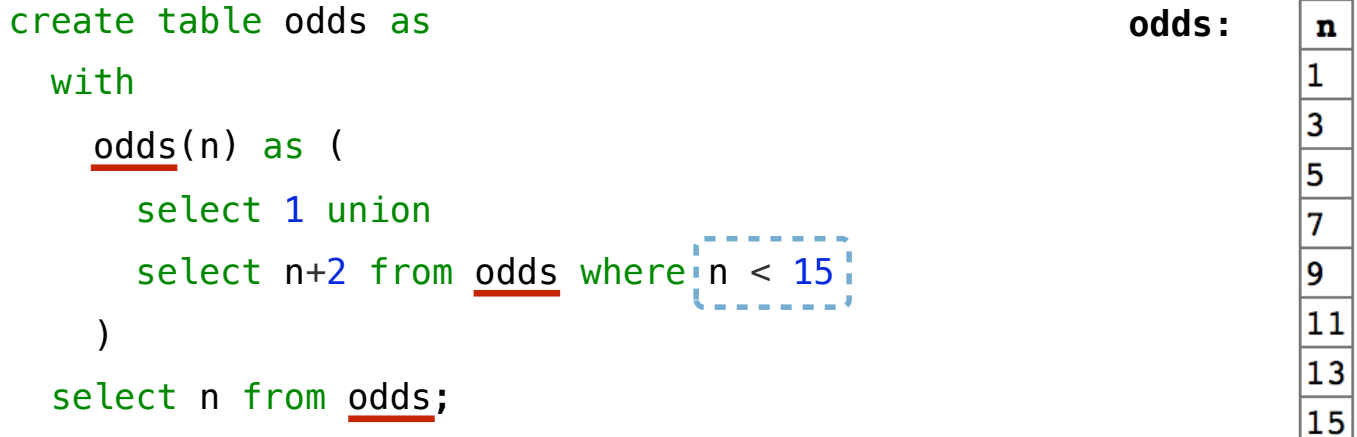

Which names above can change without affecting the result?

Recursive table definitions are only possible within a with clause

Recursive table definitions are only possible within a with clause No mutual recursion: two or more tables cannot be defined in terms of each other

Recursive table definitions are only possible within a with clause No mutual recursion: two or more tables cannot be defined in terms of each other

```
with
   odds(x) as ( 
     select 1 union select x+1 from evens 
   ), 
  evens(x) as (
     select x+1 from odds 
 ) 
select x from odds
```
Recursive table definitions are only possible within a with clause No mutual recursion: two or more tables cannot be defined in terms of each other

```
with
          odds(x) as ( 
            select 1 union select x+1 from evens 
        ), 
         evens(x) as ( 
            select x+1 from odds 
        ) 
      select x from odds
Nope!
```
Recursive table definitions are only possible within a with clause No mutual recursion: two or more tables cannot be defined in terms of each other

```
with
          odds(x) as ( 
            select 1 union select x+1 from evens 
        ), 
         evens(x) as ( 
            select x+1 from odds 
        ) 
       select x from odds
Nope!
```
Recursive table definitions are only possible within a with clause No mutual recursion: two or more tables cannot be defined in terms of each other

```
with
          odds(x) as ( 
            select 1 union select x+1 from evens 
        ), 
          evens(x) as ( 
            select x+1 from odds 
        ) 
       select x from odds
Nope!
```

```
with
  ints(x) as (
     select 1 union 
     select x-1 from ints union 
     select x+1 from ints 
 ) 
select x from ints;
```
Recursive table definitions are only possible within a with clause No mutual recursion: two or more tables cannot be defined in terms of each other

```
with
          odds(x) as ( 
            select 1 union select x+1 from evens 
        ), 
          evens(x) as ( 
            select x+1 from odds 
        ) 
       select x from odds
Nope!
```

```
with
        ints(x) as (
           select 1 union 
           select x-1 from ints union 
           select x+1 from ints 
        ) 
      select x from ints;
Nope!
```
Recursive table definitions are only possible within a with clause No mutual recursion: two or more tables cannot be defined in terms of each other

```
with
          odds(x) as ( 
            select 1 union select x+1 from evens 
        ), 
          evens(x) as ( 
            select x+1 from odds 
        ) 
       select x from odds
Nope!
```

```
with
        ints(x) as (
           select 1 union 
           select x-1 from ints union 
           select x+1 from ints 
        ) 
      select x from ints;
                                                   with
                                                      ints(x) as (
                                                         select 1 union 
                                                        select a.x + b.x from ints as a, ints as b 
                                                     ) 
                                                    select x from ints;
Nope!
```
Recursive table definitions are only possible within a with clause No mutual recursion: two or more tables cannot be defined in terms of each other

```
with
          odds(x) as ( 
            select 1 union select x+1 from evens 
        ), 
          evens(x) as ( 
            select x+1 from odds 
        ) 
       select x from odds
Nope!
```
No tree recursion: the table being defined can only appear once in a from clause

```
with
        ints(x) as (
           select 1 union 
           select x-1 from ints union 
           select x+1 from ints 
        ) 
      select x from ints;
                                                   with
                                                      ints(x) as (
                                                         select 1 union 
                                                        select a.x + b.x from ints as a, ints as b 
                                                     ) 
                                                    select x from ints;
Nope!
                                            Nope!
```
13

String Examples

Noun phrases can contain relative pronouns that introduce relative clauses

#### Noun phrases can contain relative pronouns that introduce relative clauses

The dog chased the cat

-------------------

Noun phrases can contain relative pronouns that introduce relative clauses

The dog chased the cat that chased the bird

Noun phrases can contain relative pronouns that introduce relative clauses

The dog chased the cat that chased the bird The dog chased the cat that the bird chased
Noun phrases can contain relative pronouns that introduce relative clauses

The dog chased the cat that chased the bird The dog chased the cat that the bird chased The dog chased the cat the bird chased

Noun phrases can contain relative pronouns that introduce relative clauses

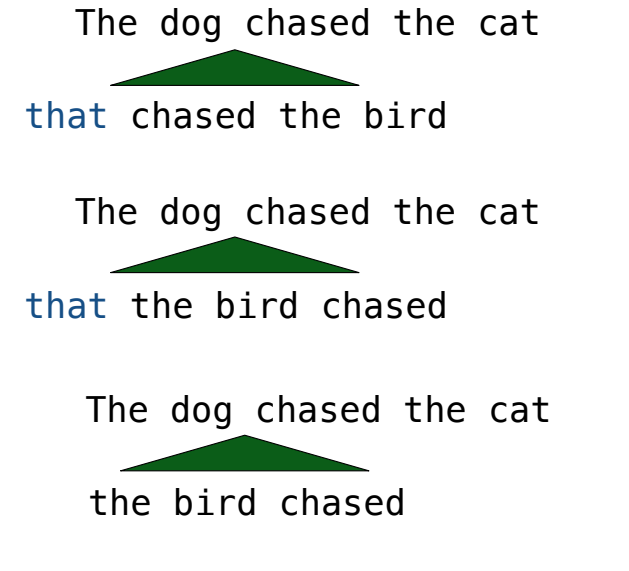

The dog the bird the cat chased chased chased me

Noun phrases can contain relative pronouns that introduce relative clauses

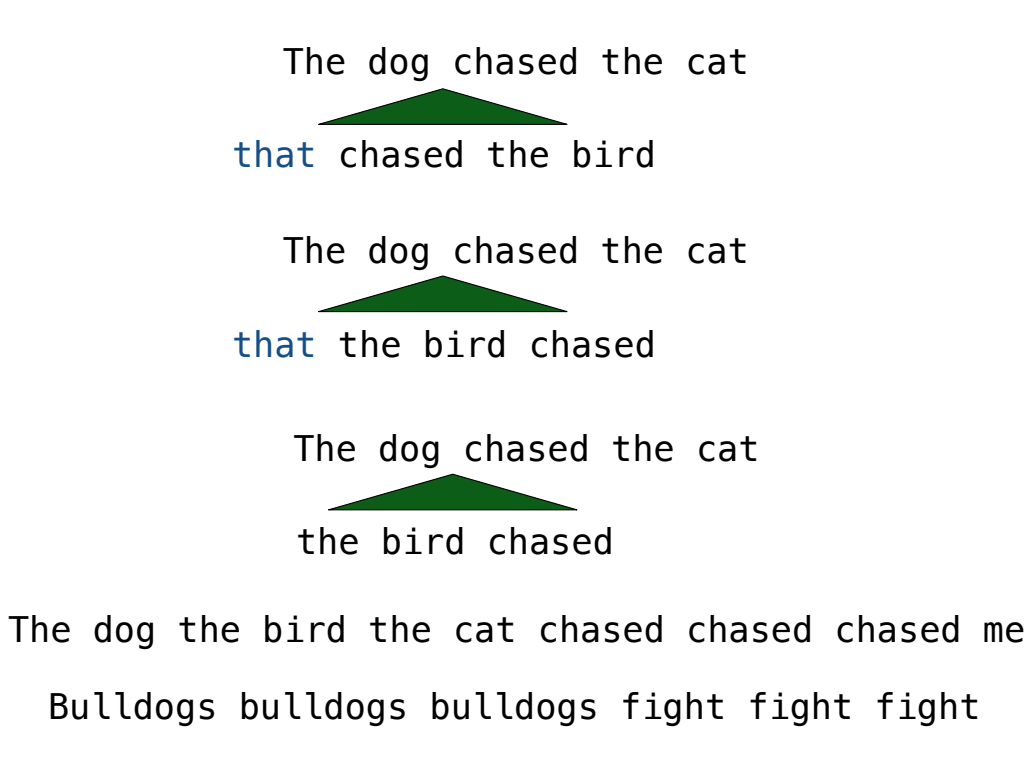

Noun phrases can contain relative pronouns that introduce relative clauses

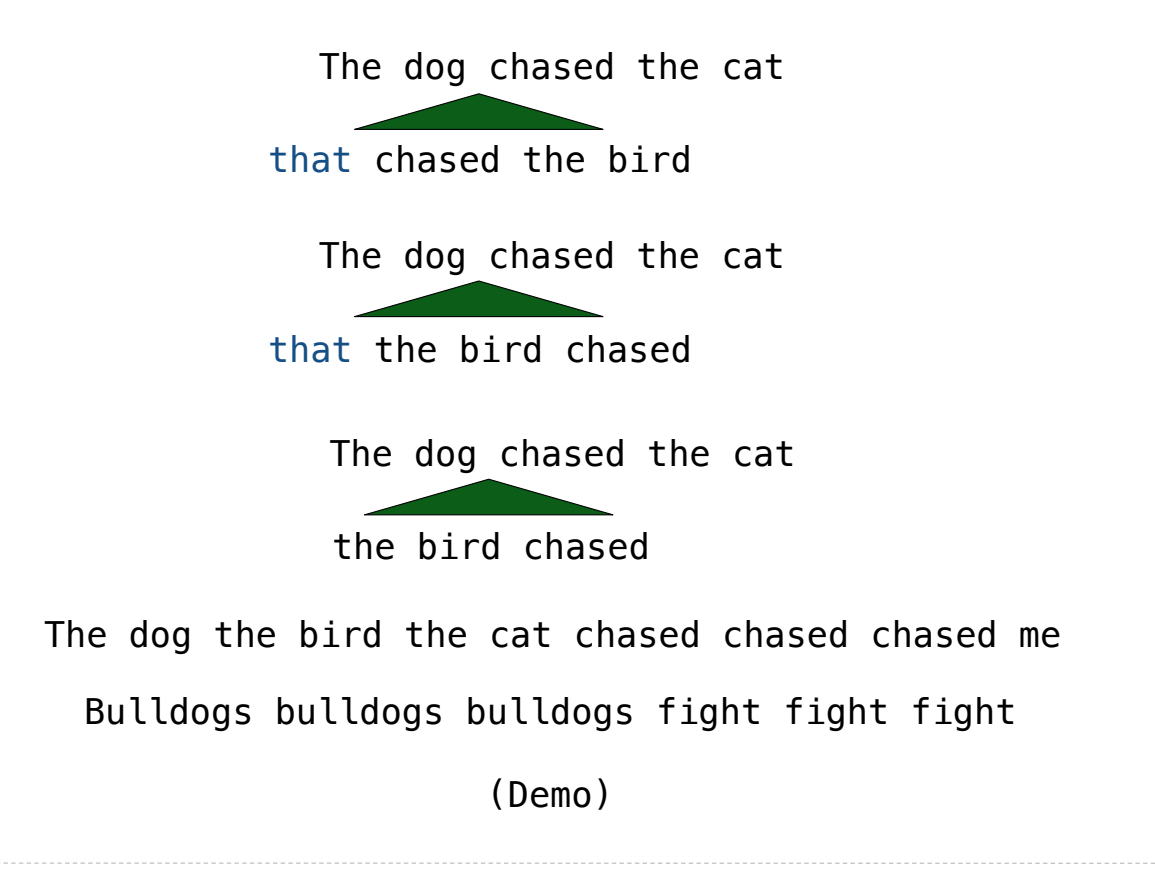

Integer Examples

A table containing the inputs to a function can be used to map from output to input

A table containing the inputs to a function can be used to map from output to input

```
create table pairs as
 with
  i(n) as (
     select 1 union
     select n+1 from i where n < 50
   ) 
select a.n as x, b.n as y from i as a, i as b where a.n \le b.n;
```
A table containing the inputs to a function can be used to map from output to input

```
create table pairs as
with
  i(n) as (
     select 1 union
    select n+1 from i where n < 50 ) 
select a.n as x, b.n as y from i as a, i as b where a.n \le b.n;
```
What integers can I add/multiply together to get 24?

A table containing the inputs to a function can be used to map from output to input

```
create table pairs as
with
  i(n) as (
     select 1 union
    select n+1 from i where n < 50 ) 
select a.n as x, b.n as y from i as a, i as b where a.n \le b.n;
```
What integers can I add/multiply together to get 24?

(Demo)

All triples a, b, c such that  $a^2 + b^2 = c^2$ 

All triples a, b, c such that  $a^2 + b^2 = c^2$ 

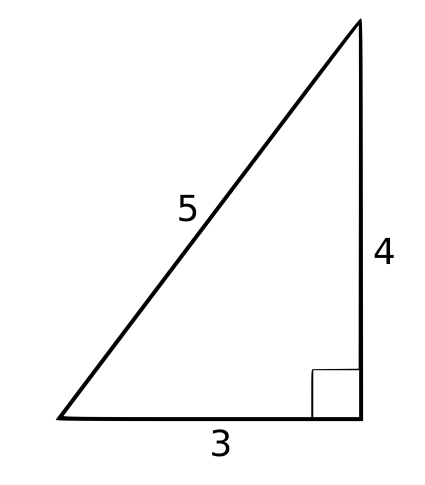

All triples a, b, c such that  $a^2 + b^2 = c^2$ 

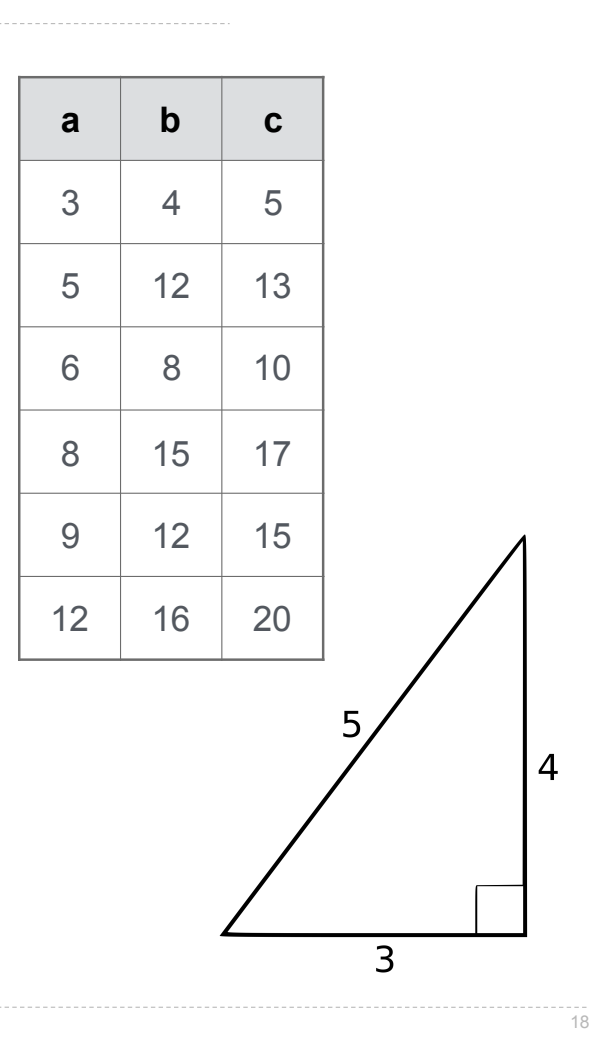

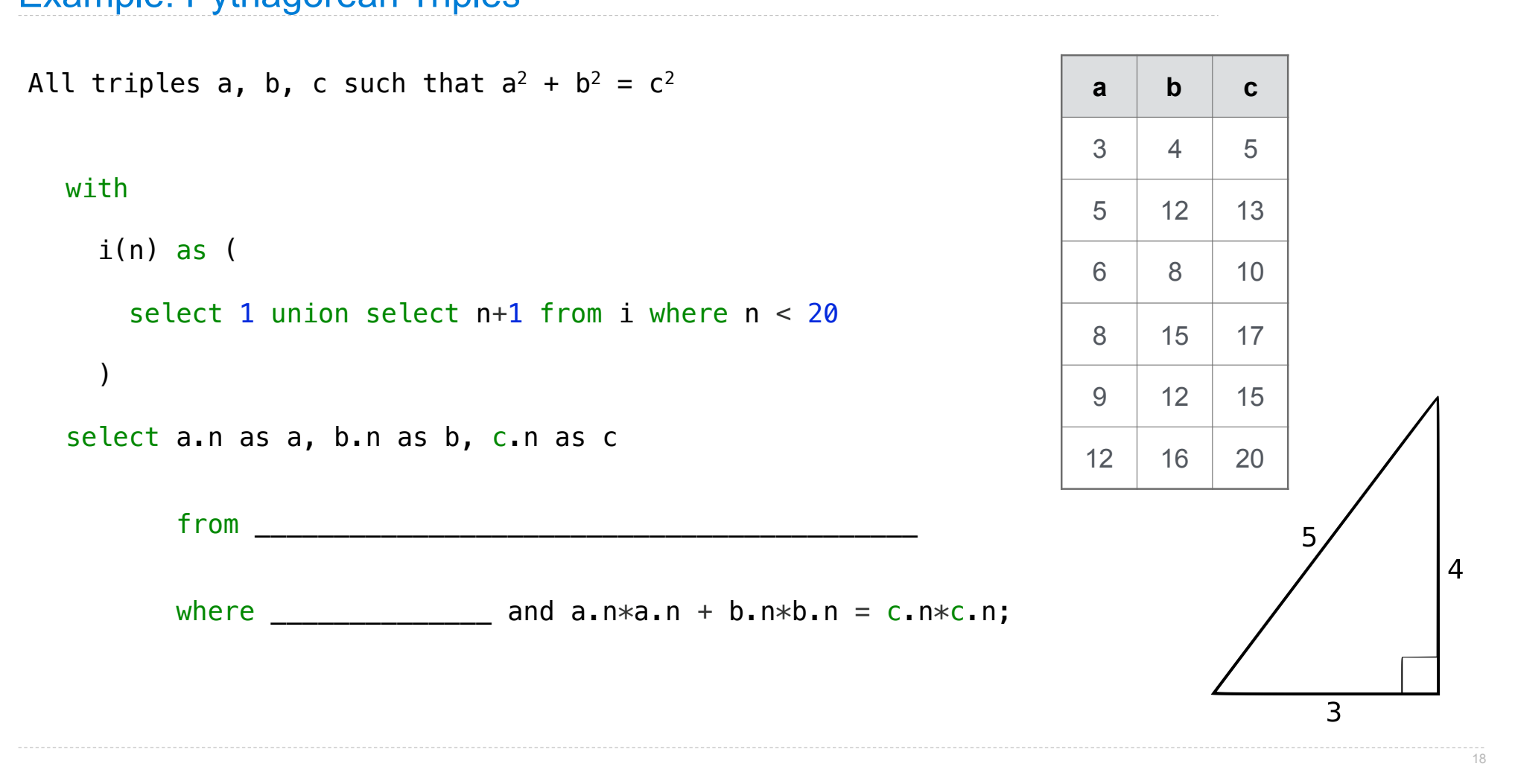

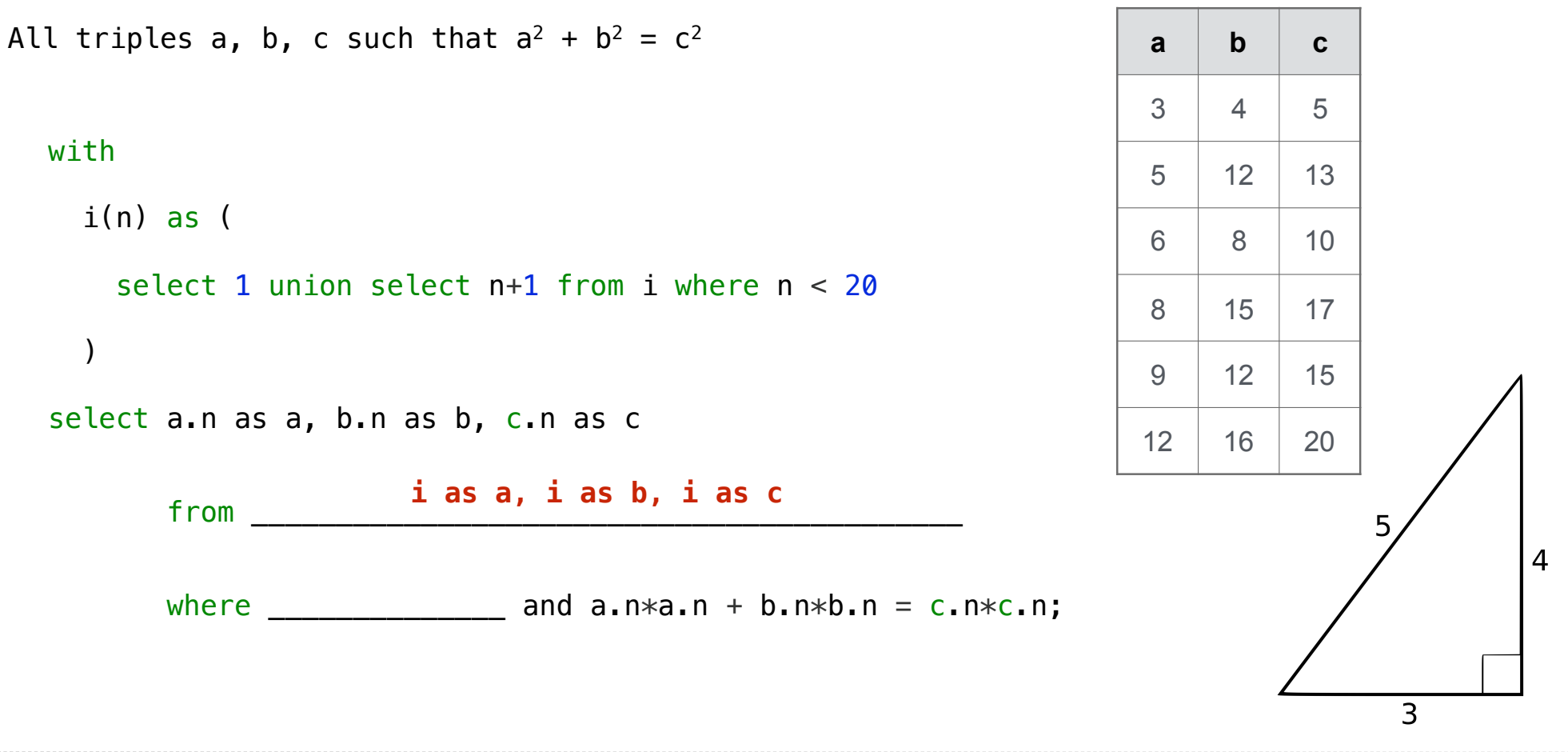

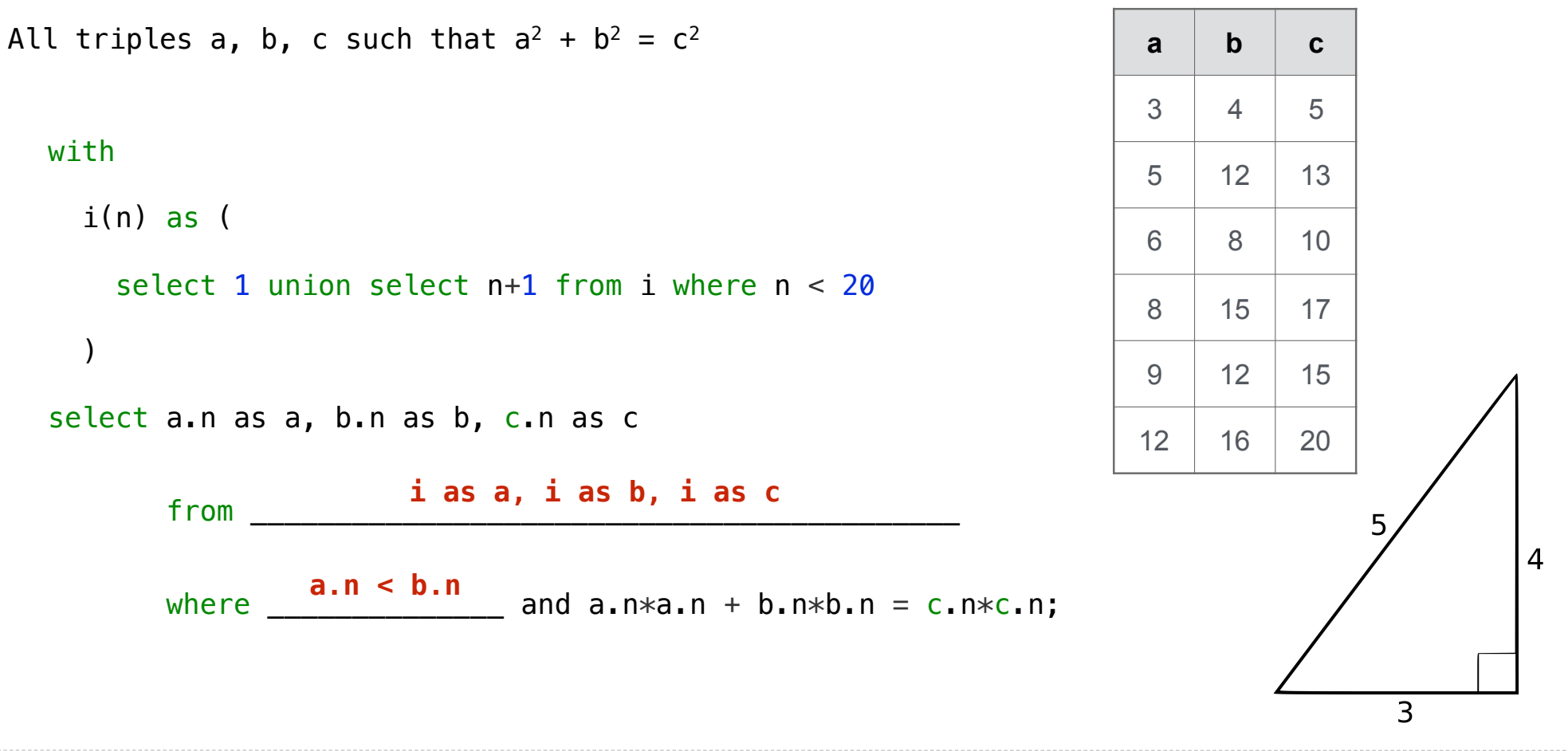

Computing the next Fibonacci number requires both the previous and current numbers

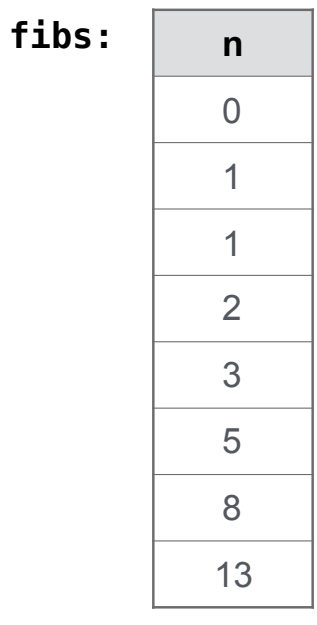

Computing the next Fibonacci number requires both the previous and current numbers

create table fibs as

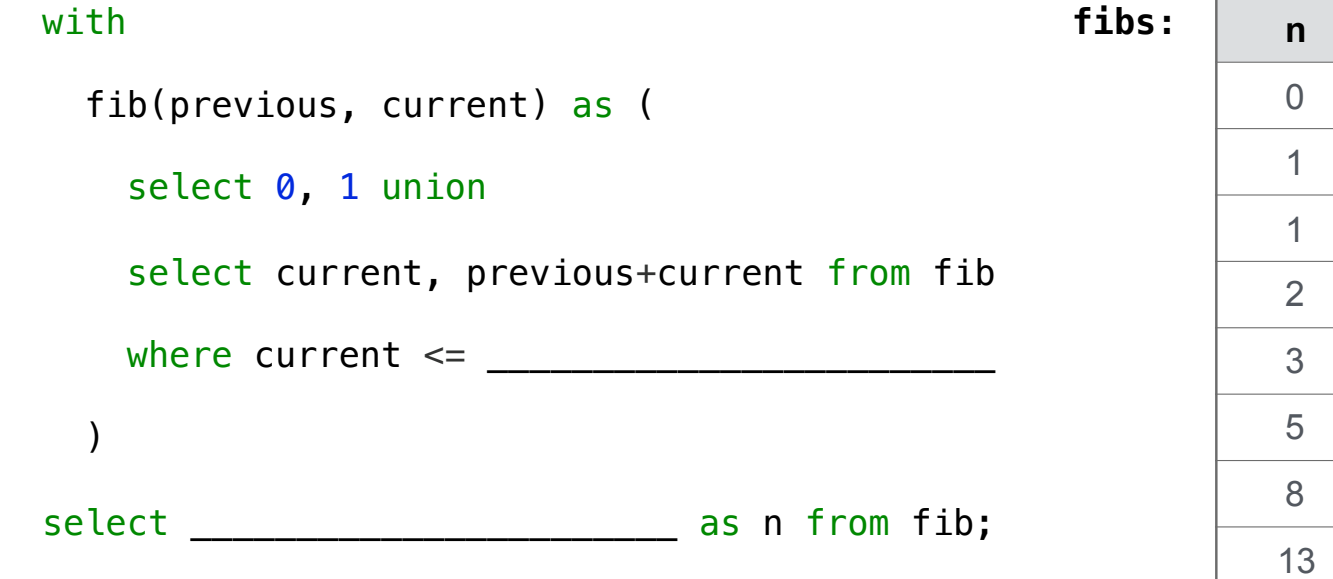

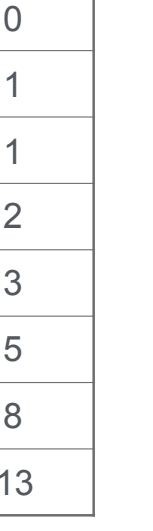

Computing the next Fibonacci number requires both the previous and current numbers

create table fibs as

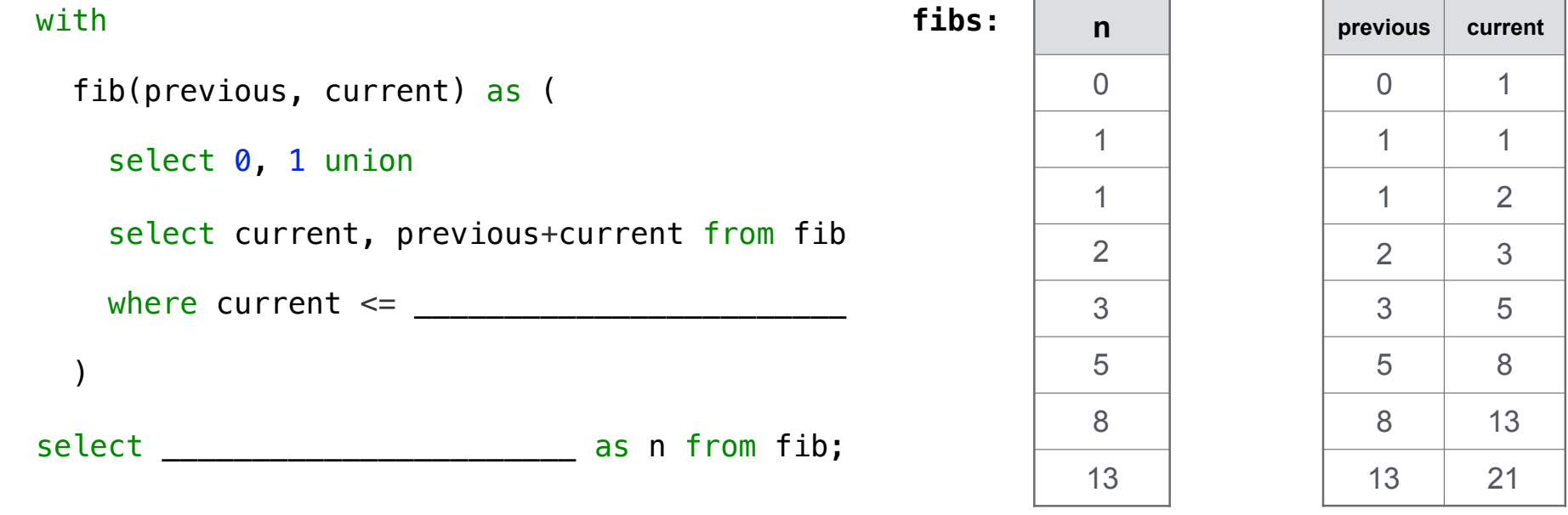

Computing the next Fibonacci number requires both the previous and current numbers

create table fibs as

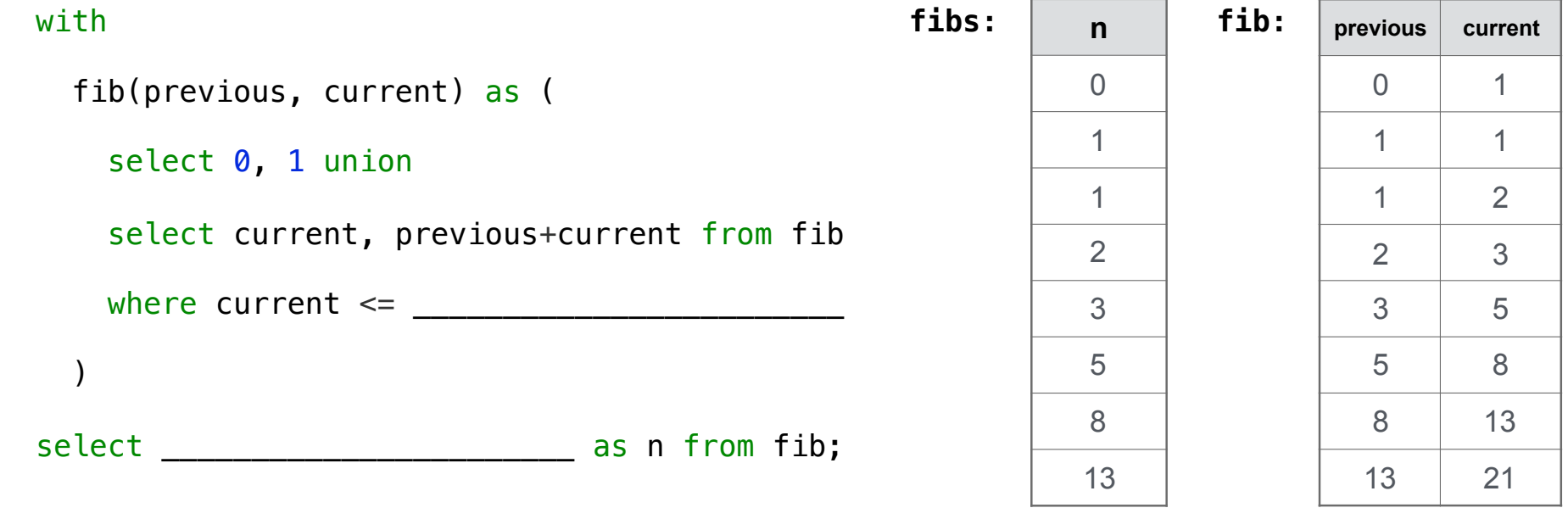

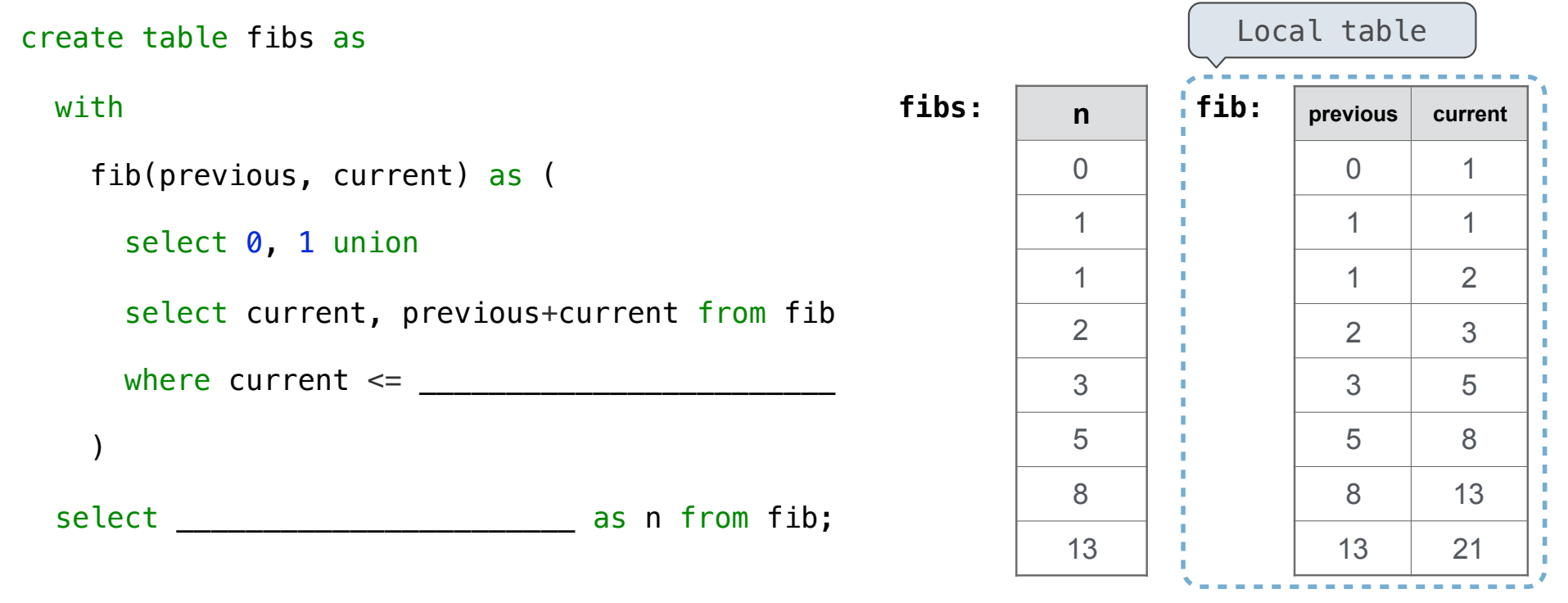

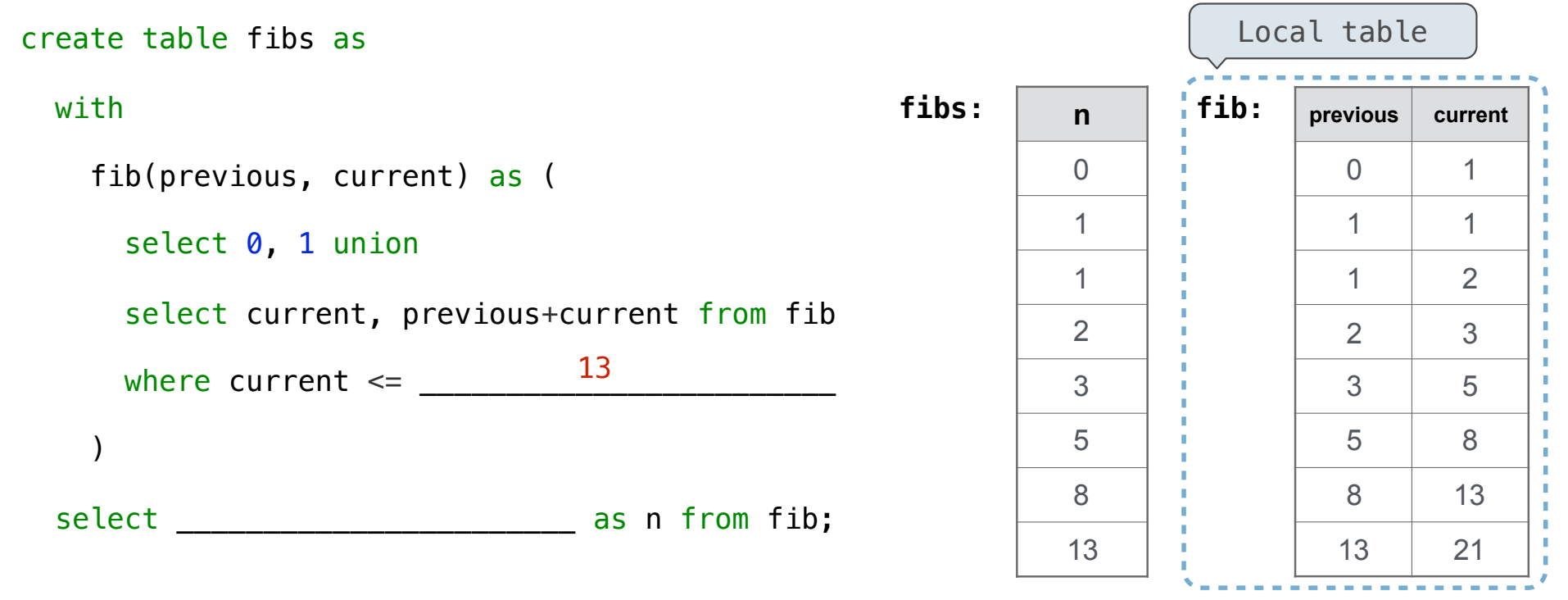

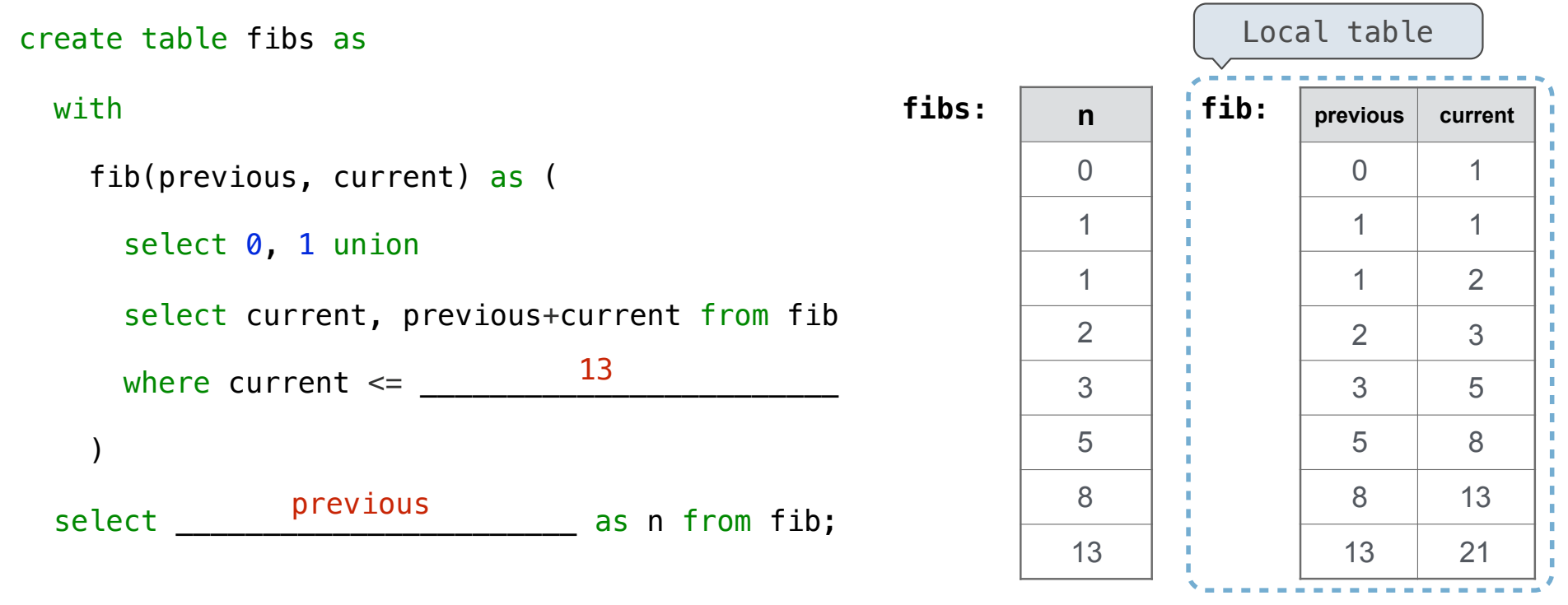

# A Very Interesting Number

The mathematician G. H. Hardy once remarked to the mathematician Srinivasa Ramanujan...

# A Very Interesting Number

The mathematician G. H. Hardy once remarked to the mathematician Srinivasa Ramanujan...

(Demo)